<span id="page-0-0"></span>*intra-mart*<sup>\*</sup>

Copyright © 2017 NTT DATA INTRAMART CORPORATION

# <span id="page-1-0"></span>目[次](#page-1-0)

- 1. 改訂情報
- 2. はじめに
	- 2.1. [本書の内容](#page-4-0)
	- 2.2. [対象読者](#page-4-1)
	- 2.3. [その他](#page-4-2)
- 3. 概要
	- 3.1. [ReportBuilder](#page-5-0)とは?
	- 3.2. [メリット](#page-4-0)
- 4. 設定方法
	- 4.1. ReportBuilder定義
		- [4.1.1.](#page-1-0) 概要
		- 4.1.2. [基本設定](#page-7-0)
		- 4.1.3. [遷移先設定](#page-8-0)
		- 4.1.4. [拡張設定](#page-8-1)
		- 4.1.5. [検索設定](#page-10-0)
		- 4.1.6. [一覧設定](#page-11-0)
		- 4.1.7. [エクスポート設定](#page-12-0)
		- 4.1.8. [エクスポートジョブ設定](#page-13-0)
		- 4.1.9. [サーフィス設定](#page-13-1)
		- 4.1.10. [Sample](#page-16-0)
	- 4.2. 検索用SQL
		- [4.2.1.](#page-1-0) 概要
		- 4.2.2. [一覧表示部分](#page-20-0)SQL
		- 4.2.3. [検索条件部分](#page-21-0)SOL
		- 4.2.4. [ソート部分](#page-23-0)SOL
		- $-4.2.5.$  [Sample](#page-16-0)
	- 4.3. 設定の流れ
		- [4.3.1.](#page-26-0) 要件
		- 4.3.2. [検索用](#page-22-0)SQL作成
		- 4.3.3. [ReportBuilder](#page-5-0)定義作成
		- 4.3.4. [動作確認](#page-6-0)
- 5. API  $\alpha$ 
	- **5.1. REST API** 
		- $-5.1.1$ . REST API[について](#page-1-0)
		- 5.1.2. [エンドポイントプレフィックス](#page-4-0)
		- 5.1.3. [リクエストパラメータ共通仕様](#page-4-1)
		- 5.1.4. [レスポンスデータ共通仕様](#page-4-2)
		- 5.1.5. [エンドポイント](#page-0-0)
- 6. リファレンス ×.
	- 6.1. 指定可能なエレメントタイプと属性値
		- 6.1.1. intra-mart Accel Kaiden![標準のフィールドタイプ](#page-41-0)
	- 6.2. 検索設定項目値のコンバート
	- 6.3. 指定可能なジョブパラメータ
		- 6.3.1. [エクスポートジョブで指定可能なパラメータ](#page-45-0)
		- 6.3.2. [パラメータの優先度](#page-4-1)
		- 6.3.3. [ファイルパスの置換文字列](#page-47-0)
	- 6.4. ドリルダウン
	- 6.5. 一覧設定項目値のコンバート
	- 6.6. 2.0.12以前のバージョン(SAStruts+S2JDBC)から2.0.13以降のバージョン(SpringMVC+Mirage-SQL)へアップデートする 際の注意点
		- [6.6.1.](#page-1-0) 概要
		- 6.6.2. [ReportBuilder](#page-5-0)定義

- 6.6.3. [検索用](#page-22-0)SQL
- 6.6.4. [動作確認](#page-4-1)
- 6.6.5. Java,  $JSPY X$

改訂情報

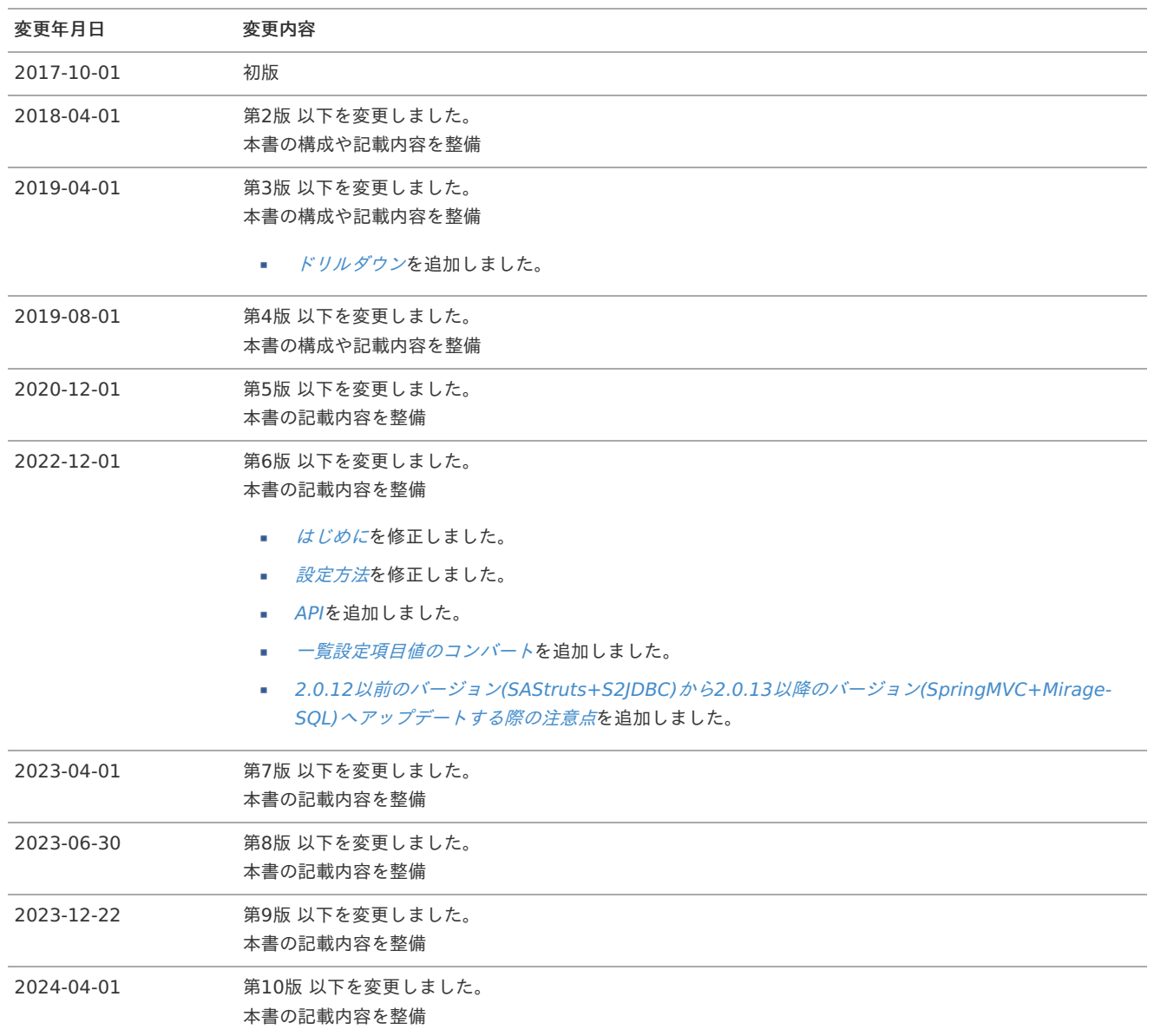

# はじめに

<span id="page-4-0"></span>本書の内[容](#page-4-0)

本書では、次の様な構成でReportBuilderを使用したレポート機能の構築方法や拡張方法を記載しています。

- [概要](index.html#document-texts/outline/index) ×
- ReportBuilderの概要やコンセプトを記載しています。 [設定方法](index.html#document-texts/basic/index)

ReportBuilderの設定方法を記載しています。

[リファレンス](index.html#document-texts/reference/index)  $\alpha$ 本書のリファレンスを記載しています。

```
コラム
i
```
本書では、特に記載のない限り次の製品(バージョン)を前提に記載しています。

- intra-mart Accel Platform 2022 Winter
- intra-mart Accel Kaiden! Core Module 2.0.13

# <span id="page-4-1"></span>対象読[者](#page-4-1)

本書では次の読者を対象としています。

intra-mart Accel Kaiden! の開発者

# <span id="page-4-2"></span>その[他](#page-4-2)

■ 本書内で記載されている外部URLは、2024年4月現在のものとなります。

本項では、ReportBuilderの概要を説明します。

```
ReportBuilderとは?
```
[メリット](#page-4-0) à.

# <span id="page-5-0"></span>[ReportBuilder](#page-4-1)とは?

ReportBuilderとは、intra-mart Accel Kaiden!のレポート機能を「設定ファイル+検索用のSQL」で実現するための機能です。

「設定ファイル+検索用のSQL」以外にも各所に拡張ポイントを設け、カスタマイズ性も考慮しています。 次項以降では、基本的な設定方法や検索用SQLの作成方法、各機能に応じたカスタマイズポイント等を解説します。

# [メリット](#page-4-2)

ReportBuilderを利用することで次の様なメリットが生まれます。

- 要件確定後の仕様変更抑止 従来ExcelやHTMLで作成していたモックアップと同様に簡単に画面構築が可能なため、 要件定義時に実際に動作する画面を確認することができ、後続フェーズでの仕様変更を抑止することができます。
- 仕様変更への柔軟な対応 構築後に仕様変更があった場合でも、設定により各機能の対応が行えるため、再構築による手戻りを低減できます。

# 設定方法

本項では、ReportBuilderの設定方法を説明します。

# ReportBuilder定[義](#page-5-0)

本項では、ReportBuilderの設定ファイル(以降、ReportBuilder定義)の作成方法を説明します。

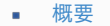

- <span id="page-6-2"></span><span id="page-6-1"></span>[ReportBuilder](#page-4-0)定義
- <span id="page-6-4"></span><span id="page-6-3"></span>[ReportBuilder](#page-4-1)定義の配置先
- [基本設定](#page-7-0)  $\mathbf{u}$  .
- <span id="page-6-5"></span>[遷移先設定](#page-8-0)
- <span id="page-6-6"></span>[拡張設定](#page-8-1)
- <span id="page-6-7"></span>[検索設定](#page-10-0)
- <span id="page-6-0"></span>[一覧設定](#page-11-0)
- <span id="page-6-8"></span>■ [エクスポート設定](#page-12-0)
- <span id="page-6-9"></span>■ [エクスポートジョブ設定](#page-13-0)
- <span id="page-6-10"></span>[サーフィス設定](#page-13-1)
- <span id="page-6-11"></span>[Sample](#page-16-0) a.

### [概要](#page-6-1)

#### [ReportBuilder](#page-6-2)定[義](#page-4-0)

ReportBuilder定義は、XML形式で次の設定を行います。

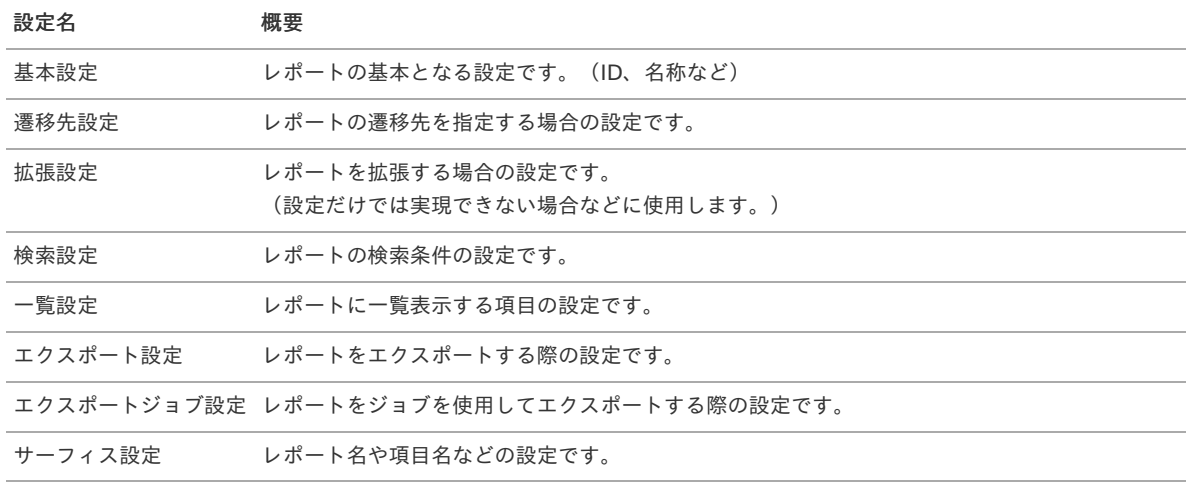

# コラム

ReportBuilder定義の全体イメージは「[Sample](index.html#basic-settings-sample)」を参照してください。

# コラム

Ver2.0.16で、ReportBuilder定義の編集・検証が可能な機能を追加しました。 詳細は『intra-mart Accel Kaiden! 経費旅費 / [管理者操作ガイド](http://www.intra-mart.jp/document/library/iak/public/kaiden_workflow_administrator_guide/index.html)』-「運用時の操作」-「Builder編集」を参照してください。

#### [ReportBuilder](#page-6-3)定義の配置[先](#page-4-1)

ReportBuilder定義は次のパスに配置します。 「%ストレージパス%/kaiden/generic/report/%レポートID%.xml」

ストレージはシステムストレージ、パブリックストレージのどちらでも配置可能で、パブリックストレージが優先的に読み込まれます。 intra-mart Accel Kaiden!のReportBuilder定義は、システムストレージに配置されます。

上記の読み込み順を使用して、独自のReportBuilder定義を優先的に読み込ませることが可能です。 (テナント別にReportBuilder定義を作成したい場合も、パブリックストレージを使用してください。)

#### <span id="page-7-0"></span>[基本設定](#page-6-4)

基本設定では、ReportBuilder定義の基本となる値を設定します。

#### 設定

<?xml version="1.0" encoding="UTF-8"?>

- **<reportBuilderSettings** xmlns="http://kaiden.slcs.co.jp/xmlschema/reportBuilderSettings"**>**
- **<reportId>**expense\_info**</reportId>**
- **<next>**matter\_process\_info**</next>**
- **<surfaceKey>**reportName**</surfaceKey>**
- **<resources>**service://kaiden/report/expense\_info**</resources>**

```
< I - R R -->
```
#### **</reportBuilderSettings>**

#### 解説

- レポート**ID**(**reportBuilderSettings / reportId**):必須 定義を行うレポートのIDを設定します。(ReportBuilder定義のファイル名と必ず同一の値を設定します。) 未設定の場合、ReportBuilder定義読み込み時に読み込みエラーが発生します。
- サーフィスキー(**reportBuilderSettings / surfaceKey**):必須 定義を行うレポートの名称(サーフィスキー)を設定します。(実際のサーフィスは、後述のサーフィス定義で設定します。) 未設定の場合、ReportBuilder定義読み込み時に読み込みエラーが発生します。
- タイトル非表示制御(**reportBuilderSettings / titleHide**):任意 定義を行うレポートのタイトルの表示有無(true,false)を設定します。 未設定の場合は、表示(false)とします。
- ツールバー非表示制御(**reportBuilderSettings / toolbarHide**):任意 定義を行うレポートのツールバーの表示有無(true,false)を設定します。 未設定の場合は、表示(false)とします。
- クエリーボタン非表示制御(**reportBuilderSettings / queryHide**):任意 定義を行うレポートのクエリーボタンの表示有無(true,false)を設定します。 未設定の場合は、表示(false)とします。
- 条件設定ボタン非表示制御(**reportBuilderSettings / optionHide**):任意 定義を行うレポートの条件設定ボタンの表示有無(true,false)を設定します。 未設定の場合は、表示(false)とします。
- エクスポートボタン非表示制御(**reportBuilderSettings / exportHide**):任意 定義を行うレポートのエクスポートボタンの表示有無(true,false)を設定します。 未設定の場合は、表示(false)とします。
- 遷移先のレポート**ID**(**reportBuilderSettings / next**):任意 定義を行うレポートをクリックするとドリルダウンするレポートの、レポートIDを設定します。 ドリルダウンについては「[ドリルダウン](index.html#document-texts/reference/drill_down/index)」を参照してください。
- 認可リソース(**reportBuilderSettings / resources**):任意 定義を行うレポートの認可リソース(URL)を設定します。

# コラム

#### 認可判定

ReportBuilderの認可判定は次の2段階で実行されます。

- 1. 「ReportBuilder:service://kaiden/generic/report」に対する認可有無
- 2. 設定された認可リソース(URL)に対する認可有無

# [遷移先設定](#page-6-5)

遷移先設定では、ReportBuilderの各行をクリックした際画面遷移する設定を行います。 画面遷移が不要な場合、設定不要です。

<span id="page-8-0"></span>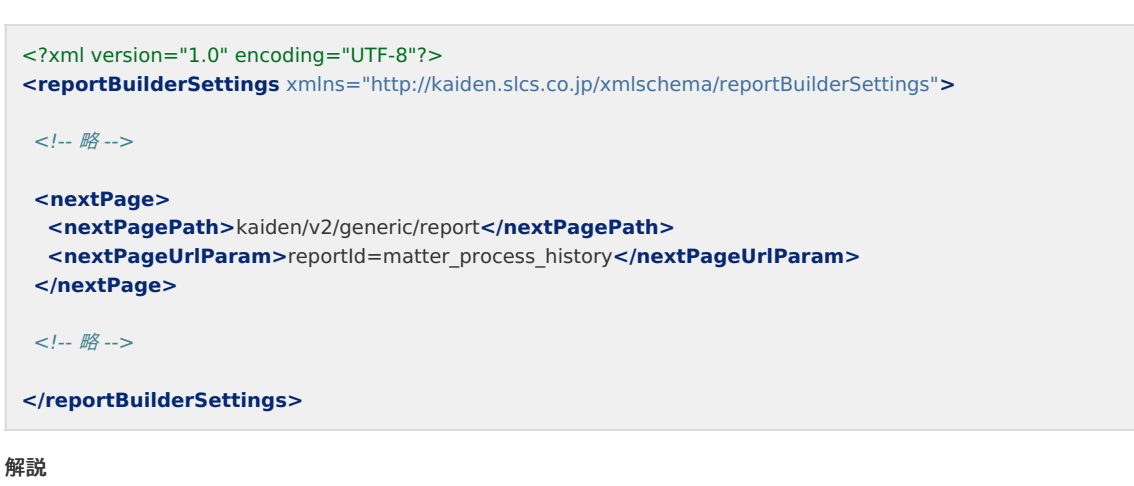

- 遷移先のレポート**ID**(**reportBuilderSettings / nextPage / nextReportId**):任意 定義を行うレポートをクリックするとドリルダウンするレポートの、レポートIDを設定します。 (reportBuilderSettings / next)と同じ設定です。 両方とも設定されている場合、当設定が優先されます。
- 遷移先**URL**(**reportBuilderSettings / nextPage / nextPagePath**):任意  $\mathbf{r}$ 定義を行うレポートをクリックすると遷移するURLを設定します。
- **URL**パラメータ(**reportBuilderSettings / nextPage / nextPageUrlParam**):任意 遷移するURLに渡すパラメータを設定します。
- リクエストパラメータ(**reportBuilderSettings / nextPage / nextPageFormParam**):任意 リクエストパラメータを設定します。

#### <span id="page-8-1"></span>[拡張設定](#page-6-6)

拡張設定では、ReportBuilderの標準機能を拡張(カスタマイズ)する場合の拡張先の設定を行います。 拡張(カスタマイズ)を行わない場合は設定不要です。

#### 設定

<?xml version="1.0" encoding="UTF-8"?> **<reportBuilderSettings** xmlns="http://kaiden.slcs.co.jp/xmlschema/reportBuilderSettings"**>**

#### <!-- 略 -->

```
<extension>
```
**<logic>**jp.co.slcs.kaiden.v2.product\_workflow.feature.logic.kaiden.generic.JournalStorageReportLogic**</logic> </extension>**

```
<!-- 略 -->
```
#### **</reportBuilderSettings>**

#### 解説

- **Logic**クラス(**reportBuilderSettings / extension / logic**):任意 × 拡張用のLogicクラスを設定します。 未設定の場合は「jp.co.slcs.kaiden.v2.base.feature.logic.kaiden.generic.ReportLogic」を使用します。
- **Controller**クラス(**reportBuilderSettings / extension / url**):任意 拡張用のControllerクラスのURLを設定します。 未設定の場合は「kaiden/v2/generic/report」のURLを使用します。
- **JSP**パス(**reportBuilderSettings / extension / jsp**):任意  $\mathbf{u}$  . 拡張用のJSPパスを設定します。 未設定の場合は「/WEB-INF/views/kaiden/v2/base/generic/report/index.jsp」のJSPを使用します。
- 検索用**SQL**(**reportBuilderSettings / extension / sql**):任意 拡張用の検索用SQLパスを設定します。 未設定の場合は「META-INF/sql/jp/co/slcs/kaiden/v2/generic/report/%レポートID%.sql」を使用します。

検索設定では、レポートの検索条件の設定を行います。

「reportBuilderSettings / search / group」階層に、検索条件のグループを設定します。 「reportBuilderSettings / search / group」階層は、1件以上の複数設定が可能です。

「reportBuilderSettings / search / group / elem」階層に、検索条件の項目を設定します。 「reportBuilderSettings / search / group / elem」階層は、1件以上の複数設定が可能です。

#### 設定

```
<?xml version="1.0" encoding="UTF-8"?>
<reportBuilderSettings xmlns="http://kaiden.slcs.co.jp/xmlschema/reportBuilderSettings">
\lt! !-- \mathbb{R} -->
 <search>
 < I - R<group surfaceKey="gadgetId">
   <elem name="gadgetId" surfaceKey="gadgetId" type="TEXT" condition="PART_KEYWORD">
    <args>
     <arg key="style" value="width:100px;"/>
    </args>
   </elem>
  </group>
  <group surfaceKey="applyAuthCompany">
   <elem name="applyAuthCompanyCode" surfaceKey="applyAuthCompanyName" type="MASTER" condition="IN">
    <args>
     <arg key="masterId" value="company"/>
     <arg key="extensionId" value="expense_info"/>
     <arg key="searchType" value="select"/>
     <arg key="name" value="applyAuthCompanyCode"/>
     <arg key="viewName" value="applyAuthCompanyName"/>
     <arg key="criteria" value="
{'searchCriteriaDate':'searchCriteriaDate','searchCriteriaCompany':'applyAuthCompanyCode','includeBlank':'true'}"/>
     <arg key="resultChain" value="{'applyAuthCompanyCode':'companyCd','applyAuthCompanyName':'companyName'}"/>
     <arg key="resultValue" value="companyName"/>
     <arg key="primaryTarget" value="applyAuthCompanyCode"/>
     <arg key="refreshTarget" value="searchCriteriaDate"/>
     <arg key="style" value="width:200px; margin-right:10px;"/>
    </args>
   </elem>
  </group>
  <group surfaceKey="term">
   <elem name="period" surfaceKey="period" type="MASTER" >
   <args>
    <arg key="masterId" value="term" />
    <arg key="extensionId" value="expense_info" />
    <arg key="name" value="period" />
    <arg key="viewName" value="periodName" />
    <arg key="searchType" value="select"/>
    <arg key="criteria" value="{'division':'4', 'includeBlank':'true'}" />
    <arg key="resultChain" value="{'startDate':'startDate', 'endDate':'endDate'}" />
    <arg key="resultValue" value="termName"/>
    <arg key="primaryTarget" value="periodStartDate"/>
    <arg key="style" value="width:170px;" />
   </args>
   </elem>
   <elem name="startDate" surfaceKey="startDate" type="TEXT_DATE" convert="TIMESTAMP"/>
   <elem name="startDateSrf" surfaceKey="dateFrom" type="SURFACE"/>
   <elem name="endDate" surfaceKey="endDate" type="TEXT_DATE" convert="TIMESTAMP">
    <args>
     <arg key="style" value="margin-left:10px;"/>
    </args>
   </elem>
   <elem name="endDateSrf" surfaceKey="dateTo" type="SURFACE"/>
  </group>
  <group surfaceKey="currencyCd1">
```

```
intra-mart Accel Kaiden! — ReportBuilder 設定ガイド 第10版 2024-04-01
  <elem name="currencyCd1" surfaceKey="currencyCd1" type="TEXT">
   <args>
   <arg key="style" value="width:100px;"/>
   </args>
  </elem>
 </group>
 <!-- 略 -->
</search>
<!-- 略 -->
</reportBuilderSettings>
  サーフィスキー(グループ)(reportBuilderSettings / search / group @ surfaceKey):必須
  定義を行う検索条件グループの名称(サーフィスキー)を設定します。
   (実際のサーフィスは、後述のサーフィス定義で設定します。)
  未設定の場合、ReportBuilder定義読み込み時に読み込みエラーが発生します。
項目名(reportBuilderSettings / search / group / elem @ name):必須
   定義を行う検索条件の項目名(HTMLのname属性値)を設定します。
  未設定の場合、ReportBuilder定義読み込み時に読み込みエラーが発生します。
  サーフィスキー(reportBuilderSettings / search / group / elem @ surfaceKey):必須
```
#### 解説

- 
- 
- 定義を行う検索条件の各項目の名称(サーフィスキー)を設定します。 (実際のサーフィスは、後述のサーフィス定義で設定します。) 未設定の場合、ReportBuilder定義読み込み時に読み込みエラーが発生します。
- 固定値(**reportBuilderSettings / search / group / elem @ fixedValue**):任意 定義を行う検索条件の固定値を設定します。
- エレメントタイプ(**reportBuilderSettings / search / group / elem @ type**):任意 定義を行う検索条件のエレメントタイプを設定します。 設定値に応じて、指定可能なエレメント引数が変わります。 エレメントタイプと設定可能なエレメント属性は「[指定可能なエレメントタイプと属性値](index.html#document-texts/reference/elementType/index)」を参照してください。
- エレメント属性(**reportBuilderSettings / search / group / elem / args / arg**):任意 定義を行う検索条件のエレメントタイプに合わせた属性値を設定します。
- エレメント属性キー(**reportBuilderSettings / search / group / elem / args / arg @ key**):必須 属性値のキーとなる項目です。エレメント引数の値と合わせて設定します。
- エレメント属性値(**reportBuilderSettings / search / group / elem / args / arg @ value**):任意 属性値の値となる項目です。エレメント引数のキーと合わせて設定します。
- バリデート設定(**reportBuilderSettings / search / group / elem / validates / validate**):任意 定義を行う検索条件のバリデート方法を設定します。
- バリデート引数(**reportBuilderSettings / search / group / elem / validates / validate @ args**):必須 定義を行う項目のバリデート引数をJSON形式で設定します。 「type」にはバリデーションIDを設定します。 「args」にはバリデーションの引数を設定します。(MasterBuilderバリデーションの場合のみMap形式となる様に設定します。) 設定可能なバリデートは、『intra-mart Accel Kaiden! [GadgetBuilder](https://www.intra-mart.jp/document/library/iak/public/kaiden_gadgetbuilder_guide/index.html) 設定ガイド』-「リファレンス」-「バリデート処理」を参照し てください。

例)必須チェック

**<validate** args="{'type':'required'}"**/>**

例) 最大文字数

**<validate** args="{'type':'maxLength', 'args':'250'}"**/>**

```
例)勘定科目レポートチェック(MasterBuilderバリデーション)
```
**<validate** args="{'type':'masterBuilderExists', 'args':{'masterId':'tax\_type', 'extensionId':'exp\_type', 'searchCriteriaCompany':'searchCriteriaCompany', 'searchCriteriaDate':'searchCriteriaDate', 'taxTypeCd':'taxTypeCd', 'includeDisabled':'true'}}"**/>**

- コンバート設定(**reportBuilderSettings / search / group / elem / convert**):任意 × 画面とロジックの間で行う値のコンバート形式を設定します。 コンバート内容の詳細は「[検索設定項目値のコンバート](index.html#document-texts/reference/convert/index)」を参照してください。
- 検索の一致方式設定(**reportBuilderSettings / search / group / elem / condition**):必須  $\mathbf{r}$ 検索の一致方式を設定します。 設定可能な一致方式は次の通りです。

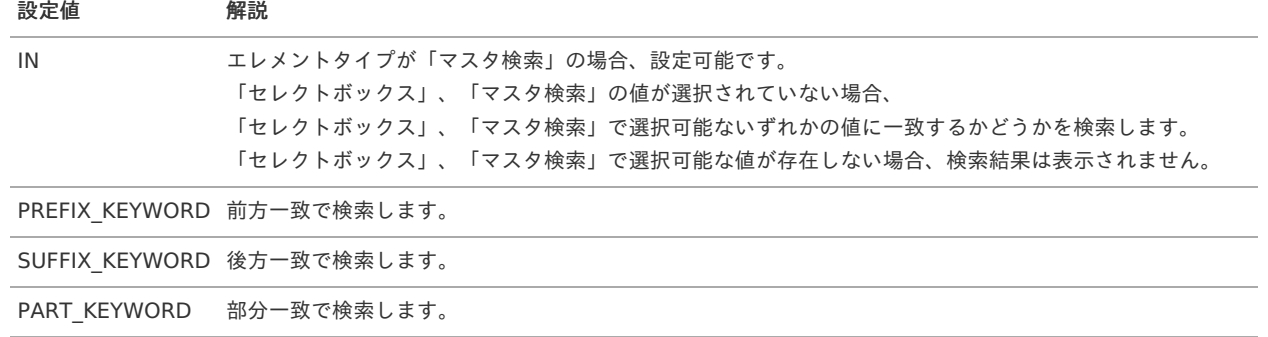

#### <span id="page-11-0"></span>[一覧設定](#page-6-0)

一覧設定ではレポートに一覧表示する項目の設定を行います。

一覧設定は、「reportBuilderSettings / List / item」階層に設定を行います。 「reportBuilderSettings / List / item」階層は、1件以上の複数設定が可能です。

#### 設定

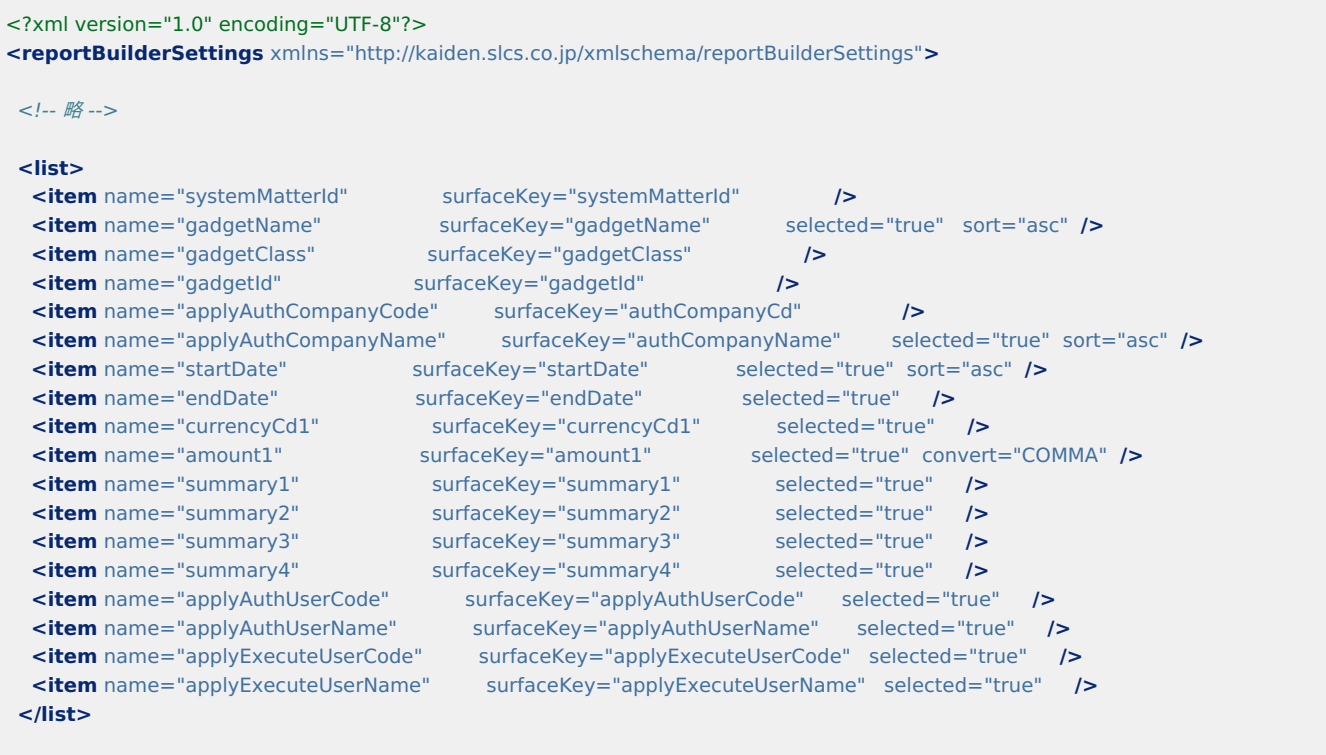

#### <!-- 略 -->

**</reportBuilderSettings>**

# 解説

- 項目名(**reportBuilderSettings / List / item @ name**):必須 一覧表示する項目の項目名(HTMLのname属性値)を設定します。 未設定の場合、ReportBuilder定義読み込み時に読み込みエラーが発生します。
- サーフィスキー(**reportBuilderSettings / List / item @ surfaceKey**):必須 定義を行う項目の名称(サーフィスキー)を設定します。(実際のサーフィスは、後述のサーフィス定義で設定します。) 未設定の場合、ReportBuilder定義読み込み時に読み込みエラーが発生します。
- ソート方法(**reportBuilderSettings / List / item @ sort**):任意

レポートを初期表示した際のソート方法(asc,desc)を設定します。 未設定の場合は、初期表示時のソート対象項目としません。 intra-mart Accel Kaiden! — ReportBuilder 設定ガイド 第10版 2024-04-01

- 初期表示有無(**reportBuilderSettings / List / item @ selected**):任意 レポートを初期表示した際、一覧に項目を初期表示するか(true,false)を設定します。 未設定の場合は、非表示(false)とします。
- スタイル(**reportBuilderSettings / List / item @ style**):任意 htmlタグに指定するstyle属性を設定します。
- コンバート設定(**reportBuilderSettings / List / item @ convert**):任意 画面に表示する値のコンバート形式を設定します。 コンバート内容の詳細は「[一覧設定項目値のコンバート](index.html#document-texts/reference/convert_list/index)」を参照してください。

# <span id="page-12-0"></span>[エクスポート設定](#page-6-8)

エクスポート設定では、ReportBuilderをエクスポートする際の初期値の設定を行います。 設定しない場合、自動的に初期値が補完されます。

#### 設定

```
<?xml version="1.0" encoding="UTF-8"?>
 <reportBuilderSettings xmlns="http://kaiden.slcs.co.jp/xmlschema/reportBuilderSettings">
  <!-- 略 -->
  <export>
   <character>SHIFT-JIS</character>
   <delimiter>,</delimiter>
   <enclosing>"</enclosing>
  </export>
  <!-- 略 -->
 </reportBuilderSettings>
解説
```
- エクスポートファイルのヘッダー出力有無(**reportBuilderSettings / export / headerRow**):任意 × エクスポートファイルのヘッダー出力有無(true,false)を設定します。 未設定の場合は、出力するとします。
- 文字コード(**reportBuilderSettings / export / character**):任意 定義を行うレポートのエクスポートファイルの文字コードの初期値(UTF-8、SHIFT-JIS)を設定します。 未設定の場合は、UTF-8とします。
- 区切り文字(**reportBuilderSettings / export / delimiter**):任意 定義を行うレポートのエクスポートファイルの区切り文字の初期値を設定します。 設定可能な値はカンマ(,)、タブ(\t)です。 未設定の場合は、カンマ(,)とします。
- 囲み文字(**reportBuilderSettings / export / enclosing**):任意 定義を行うレポートのエクスポートファイルの囲み文字(")を設定します。 未設定の場合、ダブルクォーテーション(")とします。

# [エクスポートジョブ設定](#page-6-9)

エクスポートジョブ設定では、ジョブを使用してレポートをエクスポートする際のジョブパラメータの設定を行います。 詳細は、「[指定可能なジョブパラメータ](index.html#document-texts/reference/jobParam/index)」を参照してください。

エクスポートジョブ設定は、「reportBuilderSettings / exportJob / parameters / parameter」階層に設定を行います。 「reportBuilderSettings / exportJob / parameters / parameter」階層は、複数設定が可能です。

設定

```
<?xml version="1.0" encoding="UTF-8"?>
<reportBuilderSettings xmlns="http://kaiden.slcs.co.jp/xmlschema/reportBuilderSettings">
```
<!-- 略 -->

```
<exportJob>
 <parameters>
  <parameter key="character" value="SHIFT-JIS"/>
  <parameter key="header_row" value="true"/>
 </parameters>
</exportJob>
```

```
<!-- 略 -->
```
**</reportBuilderSettings>**

#### 解説

- ジョブパラメータキー(**reportBuilderSettings / exportJob / parameters / parameter @ key**):必須 ٠ ジョブパラメータのキーを設定します。
- ジョブパラメータ値(**reportBuilderSettings / exportJob / parameters / parameter @ value**):必須 ジョブパラメータの値を設定します。

### <span id="page-13-1"></span>[サーフィス設定](#page-6-10)

サーフィス設定では、画面表示に使用するサーフィスの設定を行います。

#### 設定

```
<?xml version="1.0" encoding="UTF-8"?>
<reportBuilderSettings xmlns="http://kaiden.slcs.co.jp/xmlschema/reportBuilderSettings">
<!-- 略 -->
<surfaces>
  <surface surfaceKey="reportName" surface="Destination List">
   <name localeId="ja" surface="出張先一覧" />
  <name localeId="en" surface="Destination List" />
  <name localeId="zh_CN" surface="商旅行目的地名" />
 </surface>
  <surface surfaceKey="searchCriteriaDate" surface="Search Reference Date">
   <name localeId="ja" surface="検索基準日" />
   <name localeId="en" surface="Search Reference Date" />
  <name localeId="zh_CN" surface="索基准日" />
 </surface>
 <!-- 略 -->
```
**</surfaces> </reportBuilderSettings>**

#### 解説

- サーフィスキー(**reportBuilderSettings / surfaces / surface @ surfaceKey**)::必須 サーフィスキーを設定します。
- サーフィス(**reportBuilderSettings / surfaces / surface @ surface**):必須 デフォルトのサーフィスを設定します。(後述の言語設定に対象のロケールが存在しない場合に使用します。)
- 言語設定(**reportBuilderSettings / surfaces / surface / name**):任意 各言語(ロケール)に合わせた設定を行います。
- 言語設定・ロケール(**reportBuilderSettings / surfaces / surface / name @ localeId**):必須 言語設定を行うロケールを設定します。
- 言語設定・サーフィス(**reportBuilderSettings / surfaces / surface / name @ surface**):必須 各言語(ロケール)に合わせたサーフィスを設定します。

次のReportBuilder定義は出張先一覧の設定を行った場合のサンプルです。

<?xml version="1.0" encoding="UTF-8"?> **<reportBuilderSettings** xmlns="http://kaiden.slcs.co.jp/xmlschema/reportBuilderSettings"**> <reportId>**expense\_info**</reportId> <next>**matter\_process\_info**</next> <surfaceKey>**reportName**</surfaceKey> <resources>**service://kaiden/report/expense\_info**</resources> <search> <group** surfaceKey="searchCriteriaDate"**> <elem** name="searchCriteriaDate" surfaceKey="searchCriteriaDate" type="TEXT\_DATE" convert="TIMESTAMP"**/> </group> <group** surfaceKey="systemMatterId"**> <elem** name="systemMatterId" surfaceKey="systemMatterId" type="TEXT"**/> </group> <group** surfaceKey="gadgetName"**> <elem** name="gadgetName" surfaceKey="gadgetName" type="TEXT" condition="PART\_KEYWORD"**> <args> <arg** key="style" value="width:100px;"**/> </args> </elem> </group> <group** surfaceKey="gadgetId"**> <elem** name="gadgetId" surfaceKey="gadgetId" type="TEXT" condition="PART\_KEYWORD"**> <args> <arg** key="style" value="width:100px;"**/> </args> </elem> </group> <group** surfaceKey="applyAuthCompany"**> <elem** name="applyAuthCompanyCode" surfaceKey="applyAuthCompanyName" type="MASTER" condition="IN"**> <args> <arg** key="masterId" value="company"**/> <arg** key="extensionId" value="expense\_info"**/> <arg** key="searchType" value="select"**/> <arg** key="name" value="applyAuthCompanyCode"**/> <arg** key="viewName" value="applyAuthCompanyName"**/> <arg** key="criteria" value=" {'searchCriteriaDate':'searchCriteriaDate','searchCriteriaCompany':'applyAuthCompanyCode','includeBlank':'true'}"**/> <arg** key="resultChain" value="{'applyAuthCompanyCode':'companyCd','applyAuthCompanyName':'companyName'}"**/> <arg** key="resultValue" value="companyName"**/> <arg** key="primaryTarget" value="applyAuthCompanyCode"**/> <arg** key="refreshTarget" value="searchCriteriaDate"**/> <arg** key="style" value="width:200px; margin-right:10px;"**/> </args> </elem> </group> <group** surfaceKey="term"**> <elem** name="period" surfaceKey="period" type="MASTER" **> <args> <arg** key="masterId" value="term" **/> <arg** key="extensionId" value="expense\_info" **/> <arg** key="name" value="period" **/> <arg** key="viewName" value="periodName" **/> <arg** key="searchType" value="select"**/> <arg** key="criteria" value="{'division':'4', 'includeBlank':'true'}" **/> <arg** key="resultChain" value="{'startDate':'startDate', 'endDate':'endDate'}" **/> <arg** key="resultValue" value="termName"**/> <arg** key="primaryTarget" value="periodStartDate"**/> <arg** key="style" value="width:170px;" **/> </args> </elem> <elem** name="startDate" surfaceKey="startDate" type="TEXT\_DATE" convert="TIMESTAMP"**/> <elem** name="startDateSrf" surfaceKey="dateFrom" type="SURFACE"**/> <elem** name="endDate" surfaceKey="endDate" type="TEXT\_DATE" convert="TIMESTAMP"**> <args> <arg** key="style" value="margin-left:10px;"**/> </args> </elem> <elem** name="endDateSrf" surfaceKey="dateTo" type="SURFACE"**/> </group> <group** surfaceKey="currencyCd1"**>**

```
<args>
     <arg key="style" value="width:100px;"/>
    </args>
   </elem>
  </group>
  <group surfaceKey="amount1">
   <elem name="amountFrom" surfaceKey="amountFrom" type="TEXT_NUMERIC" >
    <validates>
     <validate args="{'type':'numeric'}"/>
    </validates>
   </elem>
   <elem name="amountFromSrf" surfaceKey="numericFrom" type="SURFACE"/>
   <elem name="amountTo" surfaceKey="amountTo" type="TEXT_NUMERIC" >
    <args>
    <arg key="style" value="margin-left:10px;"/>
    </args>
    <validates>
     <validate args="{'type':'numeric'}"/>
    </validates>
   </elem>
   <elem name="amountToSrf" surfaceKey="numericTo" type="SURFACE"/>
  </group>
  <group surfaceKey="summary1">
   <elem name="summary1" surfaceKey="summary1" type="TEXT" condition="PART_KEYWORD">
   <args>
     <arg key="style" value="width:100px;"/>
    </args>
   </elem>
  </group>
  <group surfaceKey="summary2">
   <elem name="summary2" surfaceKey="summary2" type="TEXT" condition="PART_KEYWORD">
    <args>
     <arg key="style" value="width:100px;"/>
    </args>
   </elem>
  </group>
  <group surfaceKey="summary3">
   <elem name="summary3" surfaceKey="summary3" type="TEXT" condition="PART_KEYWORD">
    <args>
     <arg key="style" value="width:100px;"/>
    </args>
   </elem>
  </group>
  <group surfaceKey="summary4">
   <elem name="summary4" surfaceKey="summary4" type="TEXT" condition="PART_KEYWORD">
    <args>
     <arg key="style" value="width:100px;"/>
    </args>
   </elem>
  </group>
  <group surfaceKey="applyAuthUserName">
   <elem name="applyAuthUserCode" surfaceKey="applyAuthUserCode" type="MASTER">
    <args>
     <arg key="masterId" value="user_ath_company"/>
     <arg key="extensionId" value="expense_info"/>
     <arg key="searchType" value="search"/>
     <arg key="name" value="applyAuthUserCode"/>
     <arg key="viewName" value="applyAuthUserName"/>
     <arg key="criteria" value="
{'searchCriteriaDate':'searchCriteriaDate','userCd':'applyAuthUserCode','includeBlank':'true'}"/>
    <arg key="resultChain" value="{'applyAuthUserCode':'userCd','applyAuthUserName':'userName'}"/>
     <arg key="resultValue" value="userName"/>
     <arg key="primaryTarget" value="applyAuthUserCode"/>
     <arg key="refreshTarget" value="searchCriteriaDate"/>
     <arg key="style" value="width:200px;"/>
    </args>
   </elem>
  </group>
  <group surfaceKey="applyExecuteUserName">
   <elem name="applyExecuteUserCode" surfaceKey="applyExecuteUserCode" type="MASTER">
    <args>
```
 $\mathcal{L}^{\mathcal{L}}(\mathcal{L}^{\mathcal{L}})$  is the set of  $\mathcal{L}^{\mathcal{L}}$  value  $\mathcal{L}^{\mathcal{L}}$  value  $\mathcal{L}^{\mathcal{L}}$ 

```
<arg key="masterId" value="user_ath_company"/>
    <arg key="extensionId" value="expense_info"/>
    <arg key="searchType" value="search"/>
    <arg key="name" value="applyExecuteUserCode"/>
    <arg key="viewName" value="applyExecuteUserName"/>
    <arg key="criteria" value="
{'searchCriteriaDate':'searchCriteriaDate','userCd':'applyExecuteUserCode','includeBlank':'true'}"/>
    <arg key="resultChain" value="{'applyExecuteUserCode':'userCd','applyExecuteUserName':'userName'}"/>
    <arg key="resultValue" value="userName"/>
    <arg key="primaryTarget" value="applyExecuteUserCode"/>
    <arg key="refreshTarget" value="searchCriteriaDate"/>
    <arg key="style" value="width:200px;"/>
   </args>
  </elem>
 </group>
</search>
<list>
 <item name="systemMatterId" surfaceKey="systemMatterId" />
                                 surfaceKey="gadgetName" selected="true" sort="asc" />
  <item name="gadgetClass" surfaceKey="gadgetClass" />
  <item name="gadgetId" surfaceKey="gadgetId" />
 <item name="applyAuthCompanyCode" surfaceKey="authCompanyCd" />
                                       surfaceKey="authCompanyName" selected="true" sort="asc" />
  <item name="startDate" surfaceKey="startDate" selected="true" sort="asc" />
  <item name="endDate" surfaceKey="endDate" selected="true" />
 <item name="currencyCd1" surfaceKey="currencyCd1" selected="true" />
 <item name="amount1" surfaceKey="amount1" selected="true" convert="COMMA" />
 <item name="summary1" surfaceKey="summary1" selected="true" />
 sitem name="summary2" surfaceKey="summary2" selected="true" /><br>
sitem name="summary3" surfaceKey="summary3" selected="true" />
 <item name="summary3" surfaceKey="summary3" surfaceKey="summary3"
 <item name="summary4" surfaceKey="summary4" selected="true" />
  <item name="applyAuthUserCode" surfaceKey="applyAuthUserCode" selected="true" />
  <item name="applyAuthUserName" surfaceKey="applyAuthUserName" selected="true" />
  <item name="applyExecuteUserCode" surfaceKey="applyExecuteUserCode" selected="true" />
  <item name="applyExecuteUserName" surfaceKey="applyExecuteUserName" selected="true" />
</list>
<surfaces>
 <surface surfaceKey="reportName" surface="Destination List">
  <name localeId="ja" surface="出張先一覧" />
  <name localeId="en" surface="Destination List" />
  <name localeId="zh_CN" surface="商旅行目的地名" />
 </surface>
 <surface surfaceKey="searchCriteriaDate" surface="Search Reference Date">
  <name localeId="ja" surface="検索基準日" />
  <name localeId="en" surface="Search Reference Date" />
   <name localeId="zh_CN" surface="索基准日" />
  </surface>
  <surface surfaceKey="hyphen" surface=" - "/>
  <surface surfaceKey="dateFrom" surface="hereafter">
  <name localeId="ja" surface="以後" />
  <name localeId="en" surface="hereafter" />
  <name localeId="zh_CN" surface="以后" />
 </surface>
 <surface surfaceKey="dateTo" surface="prior">
  <name localeId="ja" surface="より前" />
  <name localeId="en" surface="prior" />
  <name localeId="zh_CN" surface="之前" />
  </surface>
  <surface surfaceKey="numericFrom" surface="Not lower than">
  <name localeId="ja" surface="以上" />
  <name localeId="en" surface="Not lower than" />
  <name localeId="zh_CN" surface="以上" />
 </surface>
 <surface surfaceKey="numericTo" surface="Less Than">
  <name localeId="ja" surface="未満" />
  <name localeId="en" surface="Less Than" />
  <name localeId="zh_CN" surface="小于" />
 </surface>
  <surface surfaceKey="applyAuthCompany" surface="Apply Authority Company">
   <name localeId="ja" surface="申請権限会社" />
   <name localeId="en" surface="Apply Authority Company" />
   <name localeId="zh_CN" surface="申门人授门的公司" />
               intra-mart Accel Kaiden! — ReportBuilder 設定ガイド 第10版 2024-04-01
```

```
</surface>
```

```
<name localeId="ja" surface="会社:" />
 <name localeId="en" surface="Company:" />
 <name localeId="zh_CN" surface="公司:" />
</surface>
<surface surfaceKey="systemMatterId" surface="System Application ID">
 <name localeId="ja" surface="システム案件ID" />
 <name localeId="en" surface="System Application ID" />
 <name localeId="zh_CN" surface="系目ID" />
</surface>
<surface surfaceKey="gadgetName" surface="Gadget">
 <name localeId="ja" surface="ガジェット" />
 <name localeId="en" surface="Gadget" />
 <name localeId="zh_CN" surface="控件" />
</surface>
<surface surfaceKey="gadgetClass" surface="Gadget Class">
 <name localeId="ja" surface="ガジェットクラス" />
 <name localeId="en" surface="Gadget Class" />
 <name localeId="zh_CN" surface="控件" />
</surface>
<surface surfaceKey="gadgetId" surface="Gadget ID">
 <name localeId="ja" surface="ガジェットID" />
 <name localeId="en" surface="Gadget ID" />
 <name localeId="zh_CN" surface="控件ID" />
</surface>
<surface surfaceKey="authCompanyCd" surface="Apply Authority Company Code">
 <name localeId="ja" surface="申請権限会社コード" />
 <name localeId="en" surface="Apply Authority Company Code" />
 <name localeId="zh_CN" surface="申Ⅲ威公司代□" />
</surface>
<surface surfaceKey="authCompanyName" surface="Apply Authority Company">
 <name localeId="ja" surface="申請権限会社" />
 <name localeId="en" surface="Apply Authority Company" />
 <name localeId="zh_CN" surface="申管理局公司" />
</surface>
<surface surfaceKey="term" surface="Business Trip Period">
 <name localeId="en" surface="Business Trip Period"/>
 <name localeId="ja" surface="出張期間"/>
 <name localeId="zh_CN" surface="出差期"/>
</surface>
<surface surfaceKey="startDate" surface="Business Trip Period (Start Date)">
 <name localeId="ja" surface="出張期間(開始日)" />
 <name localeId="en" surface="Business Trip Period (Start Date)" />
 <name localeId="zh_CN" surface="出差期(开始日)" />
</surface>
<surface surfaceKey="endDate" surface="Business Trip Period (End Date)">
 <name localeId="ja" surface="出張期間(終了日)" />
 <name localeId="en" surface="Business Trip Period (End Date)" />
 <name localeId="zh_CN" surface="出差期(束日)" />
</surface>
<surface surfaceKey="currencyCd1" surface="Currency">
 <name localeId="ja" surface="通貨" />
 <name localeId="en" surface="Currency" />
 <name localeId="zh_CN" surface="法定门" />
</surface>
<surface surfaceKey="amount1" surface="Estimated Cost">
 <name localeId="ja" surface="概算費用" />
 <name localeId="en" surface="Estimated Cost" />
 <name localeId="zh_CN" surface="概算用 "/>
</surface>
<surface surfaceKey="amountFrom" surface="Estimated Cost(min)">
 <name localeId="ja" surface="概算費用(min)" />
 <name localeId="en" surface="Estimated Cost(min)" />
 <name localeId="zh_CN" surface="概算用 (min)"/>
</surface>
<surface surfaceKey="amountTo" surface="Estimated Cost(max)">
 <name localeId="ja" surface="概算費用(max)" />
 <name localeId="en" surface="Estimated Cost(max)" />
 <name localeId="zh_CN" surface="概算用 (max)"/>
</surface>
<surface surfaceKey="summary1" surface="Travel Purpose">
 <name localeId="ja" surface="出張目的" />
 <name localeId="en" surface="Travel Purpose" />
```
**<surface** surfaceKey="company" surface="Company:"**>**

```
</surface>
<surface surfaceKey="summary2" surface="Destination">
 <name localeId="ja" surface="出張先" />
 <name localeId="en" surface="Destination" />
 <name localeId="zh_CN" surface="出差地" />
</surface>
<surface surfaceKey="summary3" surface="Destination Address">
 <name localeId="ja" surface="出張先住所" />
 <name localeId="en" surface="Destination Address" />
 <name localeId="zh_CN" surface="出差地住址" />
</surface>
<surface surfaceKey="summary4" surface="Note">
 <name localeId="ja" surface="備考" />
 <name localeId="en" surface="Note" />
 <name localeId="zh_CN" surface="注" />
</surface>
<surface surfaceKey="applyAuthUserCode" surface="Apply administrator Code">
 <name localeId="ja" surface="申請権限者コード" />
 <name localeId="en" surface="Apply administrator Code" />
 <name localeId="zh_CN" surface="申口限者代<sup>1</sup>>
</surface>
<surface surfaceKey="applyAuthUserName" surface="Apply administrator">
 <name localeId="ja" surface="申請権限者" />
 <name localeId="en" surface="Apply administrator" />
 <name localeId="zh_CN" surface="申限者" />
</surface>
<surface surfaceKey="applyExecuteUserCode" surface="Apply Executor Code">
 <name localeId="ja" surface="申請実行者コード" />
 <name localeId="en" surface="Apply Executor Code" />
 <name localeId="zh_CN" surface="申0人从0代0" />
</surface>
<surface surfaceKey="applyExecuteUserName" surface="Apply Executor">
 <name localeId="ja" surface="申請実行者" />
 <name localeId="en" surface="Apply Executor" />
 <name localeId="zh_CN" surface="申人的行" />
</surface>
<surface surfaceKey="authOrgzCd" surface="Authority Organization Code">
 <name localeId="ja" surface="権限組織コード" />
 <name localeId="en" surface="Authority Organization Code" />
 <name localeId="zh_CN" surface="威机代" />
</surface>
<surface surfaceKey="authOrgzName" surface="Authority Organization">
 <name localeId="ja" surface="権限組織" />
 <name localeId="en" surface="Authority Organization" />
 <name localeId="zh_CN" surface="威机" />
</surface>
<surface surfaceKey="authUserCd" surface="Administrator Code">
 <name localeId="ja" surface="権限者コード" />
 <name localeId="en" surface="Administrator Code" />
 <name localeId="zh_CN" surface="限者代" />
</surface>
<surface surfaceKey="authUserName" surface="Administrator">
 <name localeId="ja" surface="権限者" />
 <name localeId="en" surface="Administrator" />
 <name localeId="zh_CN" surface="限者" />
</surface>
<surface surfaceKey="executeUserCd" surface="Executor Code">
 <name localeId="ja" surface="実行者コード" />
 <name localeId="en" surface="Executor Code" />
 <name localeId="zh_CN" surface="人从[代]" />
</surface>
<surface surfaceKey="executeUserName" surface="Executor">
 <name localeId="ja" surface="実行者" />
 <name localeId="en" surface="Executor" />
 <name localeId="zh_CN" surface="人的行" />
</surface>
<surface surfaceKey="period" surface="Period">
 <name localeId="ja" surface="期間" />
 <name localeId="en" surface="Period" />
 <name localeId="zh_CN" surface="日期" />
</surface>
```
19

**<name** localeId="zh\_CN" surface="出差目的" **/>**

**</surfaces>**

検索用SQ[L](#page-22-0)

本項では、ReportBuilderで使用するSQLの作成方法を説明します。

- [概要](#page-1-0)
- [一覧表示部分](#page-20-0)SQL
- [検索条件部分](#page-21-0)SQL
- [ソート部分](#page-23-0)SQL
- **[Sample](#page-16-0)**

### [概要](#page-0-0)

「[拡張設定](index.html#basic-settings-extension)」を使用することで、SQLの配置先を変更することが可能です。 「[拡張設定](index.html#basic-settings-extension)」を使用しない場合のReportBuilderで使用するSQLの配置先は次の通りです。

#### **%ModuleProject%/src/main/resources/META-INF/sql/jp/co/slcs/kaiden/v2/generic/report/%**レポート**ID%.sql**

(レポートIDには、ReportBuilder定義で設定したレポートIDを指定してください。)

#### Ì. 検索基準となる値の補完

検索基準日・検査基準ロケール・検索基準ユーザが設定されていない場合、次の通り補完して、SQLに引き渡されます。

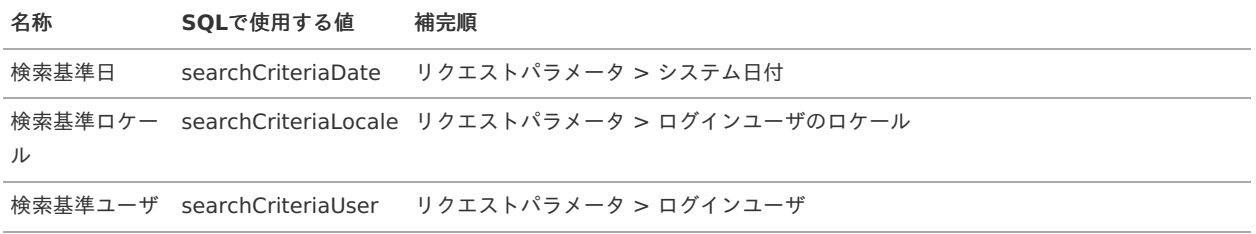

# [一覧表示部分](#page-0-0)SQ[L](#page-20-0)

一覧表示部分のSQLでは、 ReportBuilder機能の一覧として表示するデータを定義します。

一覧表示部分 i.

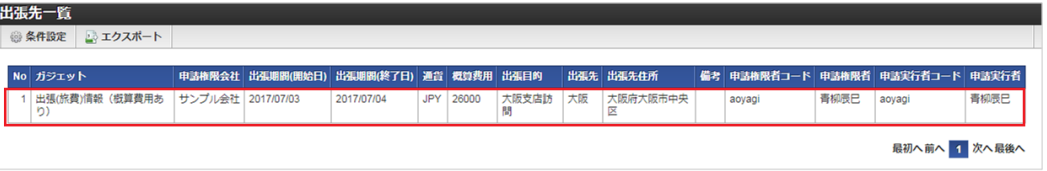

設定

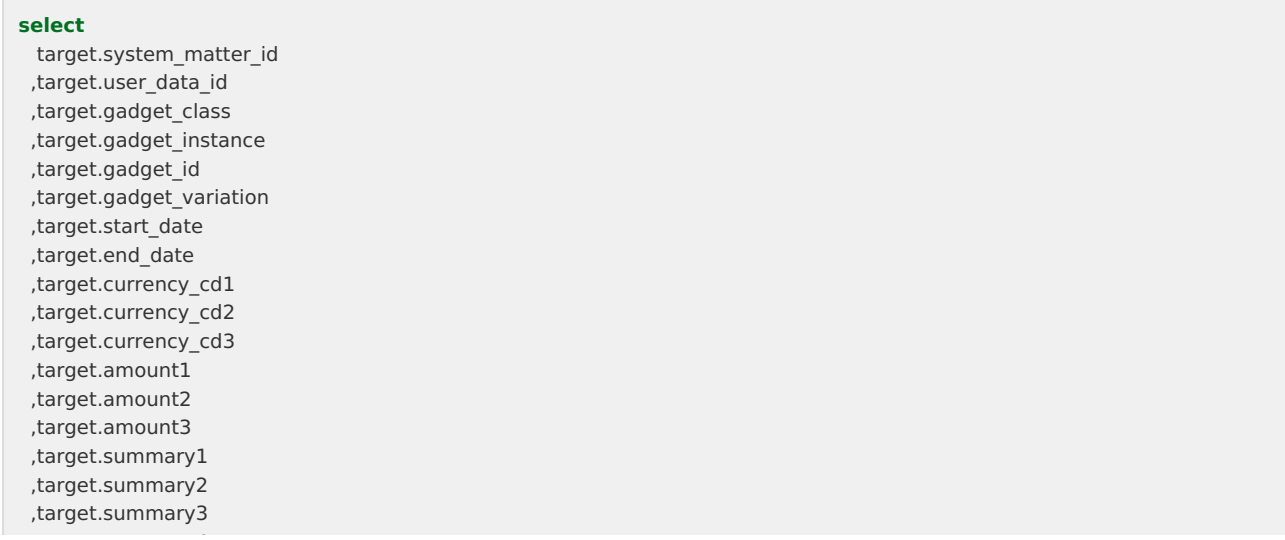

#### <span id="page-20-0"></span>,target.summary4 intra-mart Accel Kaiden! — ReportBuilder 設定ガイド 第10版 2024-04-01

,target.summary5

,matter\_process.apply\_auth\_company\_code **as** apply\_auth\_company\_code ,dept\_com\_sea.department\_name **as** apply\_auth\_company\_name ,matter\_process.apply\_auth\_user\_code **as** apply\_auth\_user\_code ,matter\_process.apply\_auth\_user\_name **as** apply\_auth\_user\_name ,matter\_process.apply\_execute\_user\_code **as** apply\_execute\_user\_code ,matter\_process.apply\_execute\_user\_name **as** apply\_execute\_user\_name ,gadget.gadget\_name **as** gadget\_name

**from**

k30t expense info target

#### **left join** ( **select**

- matter.system\_matter\_id
- , matter.flow\_id
- , matter.flow\_version\_id
- , matter.flow\_name
- , matter.contents\_id
- , matter.contents\_version\_id
- , matter.contents\_name
- , matter.route\_id
- , matter.route\_version\_id
- , matter.route\_name
- , matter.app\_type\_code
- , matter.app\_type\_name
- , matter.matter\_number
- , matter.matter\_name
- , matter.apply\_base\_date
- , matter.apply\_date
- , matter.apply\_auth\_company\_code
- , matter.apply\_auth\_company\_name
- , matter.apply\_auth\_user\_code
- , matter.apply\_auth\_user\_name
- , matter.apply\_execute\_user\_code
- , matter.apply\_execute\_user\_name
- , matter.apply\_act\_flag
- , matter.matter\_cpl\_date
- , matter.archive\_date
- , matter.matter\_end\_status\_code
- , matter.matter end status name
- , matter.matter\_status\_code
- , matter.matter\_status\_name
- , matter.task\_status\_code
- , matter.task\_status\_name
- , matter.priority\_level
- , matter.process\_date
- , matter.process\_hour
- , matter.process\_minute
- , matter.process\_second
- , matter.process\_millisecond
- , matter.process\_date\_total
- , matter.process\_hour\_total
- , matter.process\_minute\_total
- , matter.process\_second\_total
- , matter.process\_millisecond\_total
- , matter.process\_time
- , matter.process\_history\_count
- , matter.confirm\_history\_count
- 

**from**

k20r matter process info matter

) matter\_process

**on** matter process.system\_matter\_id = target.system\_matter\_id **left outer join** k10m\_gadget\_description gadget **on** gadget.gadget class = target.gadget class **and** gadget.gadget variation = target.gadget variation /\*IF searchCriteriaLocale != null\*/ **and** gadget.locale id = /\*searchCriteriaLocale\*/'searchCriteriaLocale' /\*END\*/ **left outer join** imm\_department dept\_com\_sea

**on** dept com sea.company cd = matter process.apply auth company code **and** dept\_com\_sea.department\_set\_cd = matter\_process.apply\_auth\_company\_code **and** dept com sea.department cd = matter process.apply auth company code

/\*IF searchCriteriaDate != null\*/ **and** dept\_com\_sea.start\_date <= /\*searchCriteriaDate\*/'2000/01/01' **and** dept\_com\_sea.end\_date > /\*searchCriteriaDate\*/'2000/01/01' /\*END\*/ /\*IF searchCriteriaLocale != null\*/ **and** dept com sea.locale id = /\*searchCriteriaLocale\*/'searchCriteriaLocale' /\*END\*/

# <span id="page-21-0"></span>[検索条件部分](#page-0-0)SQ[L](#page-21-0)

検索条件部分のSQLでは、 ReportBuilder機能で使用する検索条件を定義します。 画面に入力した値が、リクエストパラメータとして検索条件部分のSQLに渡されます。

## 検索条件部分

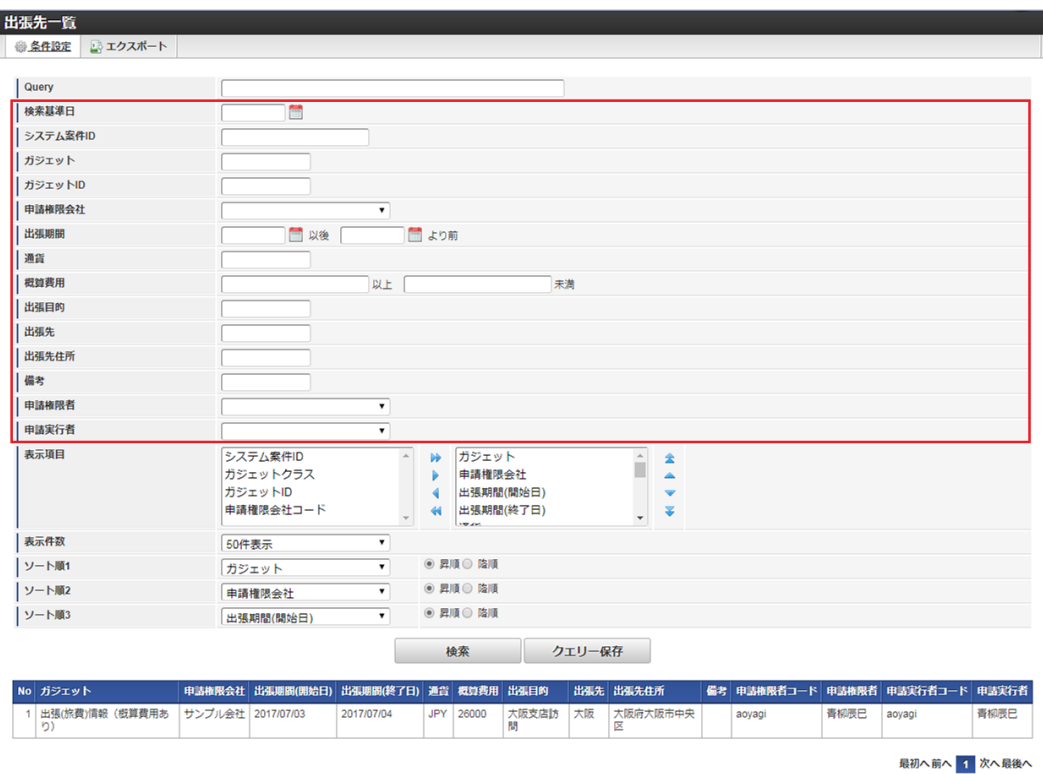

設定 à.

<span id="page-22-0"></span>**where**  $target.gadget class = 'expenselnfo'$ **and** target.gadget\_variation **in** ('v03','v04') /\*IF gadgetName != null\*/ **and** gadget.gadget\_name **like** /\*gadgetName\*/'%' **ESCAPE** '\$' /\*END\*/  $/*$ IF gadgetId != null\*/ **and** target.gadget\_id **like** /\*gadgetId\*/'%' **ESCAPE** '\$' /\*END\*/  $/*IF$  currencyCd1 != null\*/ **and** target.currency\_cd1 = /\*currencyCd1\*/'currencyCd1' /\*END\*/  $/*IF$  amountFrom  $!=$  null $*/$ **and** target.amount1 >= **CAST**(/\*amountFrom\*/'amountFrom' **as** INTEGER) /\*END\*/  $/*IF$  amountTo  $!=$  null $*/$ **and** target.amount1 < **CAST**(/\*amountTo\*/'amountTo' **as** INTEGER) /\*END\*/ /\*IF systemMatterId != null\*/ **and** target.system\_matter\_id = /\*systemMatterId\*/'systemMatterId' /\*END\*/ /\*IF startDate != null\*/ **and** target.start\_date >= /\*startDate\*/'startDate' /\*END\*/ /\*IF endDate != null\*/ **and** target.end date < /\*endDate\*/'endDate' /\*END\*/  $/*IF$  summary1  $!=$  null $*/$ **and** target.summary1 **like** /\*summary1\*/'%' **ESCAPE** '\$' /\*END\*/  $/*IF$  summary2 != null\*/ **and** target.summary2 **like** /\*summary2\*/'%' **ESCAPE** '\$' /\*END\*/  $/*IF$  summary3  $!=$  null $*/$ **and** target.summary3 **like** /\*summary3\*/'%' **ESCAPE** '\$' /\*END\*/  $/*IF$  summary4  $!=$  null $*/$ **and** target.summary4 **like** /\*summary4\*/'%' **ESCAPE** '\$' /\*END\*/ /\*IF applyAuthUserCode != null\*/ **and** matter process.apply auth user code =  $/*applyAuthorCode*'/applyAuthorCode'$ /\*END\*/ /\*IF applyExecuteUserCode != null\*/ **and** matter\_process.apply\_execute\_user\_code = /\*applyExecuteUserCode\*/'applyExecuteUserCode' /\*END\*/ /\*IF applyAuthCompanyCode.size() > 0\*/ **and** matter\_process.apply\_auth\_company\_code **in** /\*applyAuthCompanyCode\*/('applyAuthCompanyCode') /\*END\*/

# [ソート部分](#page-0-0)SQL

ソート部分のSQLでは、 ReportBuilder機能で使用するソート順を定義します。 画面で設定したソート順が、リクエストパラメータとしてソート部分のSQLに渡されます。

■ ソート部分

#### <span id="page-23-0"></span>intra-mart Accel Kaiden! — ReportBuilder 設定ガイド 第10版 2024-04-01 出張先一覧 ■ エクスポー Query 检索其進日 Ë システム案件ID ガジェット ガジェットID 申請権限会社 出張期開 ■ 以後 「 ■ より前 通貨 概算费用 以上 未満 出張目的 出張先 出張先住所 備考 **申請権限者** 申請実行者 システム案件ID<br>ガジェットクラス<br>ガジェットID 表示項目 ガジェット<br>申請権限会社 þþ  $\hat{\mathbb{E}}$  $\hat{z}$ Þ 出張期間(開始日) 申請権限会社コード 出張期間(終了日) ż 44 表示件数 50件表示 ◎ 昇順 ◎ 隆川 | ソート順1 ガジェッ |<br>| ソート順2 ◎ 昇順 ◎ 降順 中請権限会社  $\overline{\phantom{a}}$ |<br>| ソート順3  $\odot$  218  $\odot$  1318 出張期間(開始日) ÷ 検索 クエリー保存 申請権限会社 出張期間(開始日) 出張期間(終了日) 通貨 概算費用 出張目的 No ガジェット 出張先 出張先住所 備考 申請権限者コード 申請権限者 申請実行者コー - カンエット<br>- 出張(旅費)情報 (概算費用あ<br>- り) サンプル会社 2017/07/03 大阪支店訪<br>開 大阪 大阪府大阪市中区 26000

最初へ前へ 1 次へ最後へ

設定

/\*IF orderBy != null\*/ **order by** /\*\$orderBy\*/ /\*END\*/

# **[Sample](#page-0-0)**

次のSQLは出張先一覧の設定を行った場合のサンプルです。

#### **select**

```
target.system_matter_id
,target.user_data_id
,target.gadget_class
,target.gadget_instance
,target.gadget_id
 ,target.gadget_variation
 ,target.start_date
 ,target.end_date
 ,target.currency_cd1
 ,target.currency_cd2
,target.currency_cd3
,target.amount1
,target.amount2
,target.amount3
,target.summary1
 ,target.summary2
 ,target.summary3
 ,target.summary4
 ,target.summary5
 ,matter_process.apply_auth_company_code as apply_auth_company_code
,dept_com_sea.department_name as apply_auth_company_name
,matter_process.apply_auth_user_code as apply_auth_user_code
 ,matter_process.apply_auth_user_name as apply_auth_user_name
,matter_process.apply_execute_user_code as apply_execute_user_code
,matter_process.apply_execute_user_name as apply_execute_user_name
 ,gadget.gadget_name as gadget_name
from
k30t_expense_info target
left join (
  select
    matter.system_matter_id
   , matter.flow_id
```
- , matter.flow\_version\_id
- , matter.flow\_name
- , matter.contents\_id
- , matter.contents version id
- , matter.contents\_name
- , matter.route\_id
- , matter.route\_version\_id
- , matter.route\_name
- , matter.app\_type\_code
- , matter.app\_type\_name
- , matter.matter\_number
- , matter.matter\_name
- , matter.apply\_base\_date
- , matter.apply\_date
- , matter.apply\_auth\_company\_code
- , matter.apply auth company name
- , matter.apply\_auth\_user\_code
- , matter.apply auth user name
- , matter.apply\_execute\_user\_code
- , matter.apply\_execute\_user\_name
- , matter.apply\_act\_flag
- , matter.matter\_cpl\_date
- , matter.archive\_date
- , matter.matter\_end\_status\_code
- , matter.matter end status name
- , matter.matter\_status\_code
- , matter.matter\_status\_name
- , matter.task\_status\_code
- , matter.task\_status\_name
- , matter.priority\_level
- , matter.process\_date
- , matter.process\_hour
- , matter.process\_minute
- , matter.process\_second
- , matter.process\_millisecond
- , matter.process\_date\_total
- , matter.process\_hour\_total
- , matter.process\_minute\_total
- , matter.process\_second\_total
- , matter.process\_millisecond\_total
- , matter.process\_time
- , matter.process\_history\_count
- , matter.confirm\_history\_count

#### **from**

k20r\_matter\_process\_info matter

#### ) matter\_process

**on** matter process.system matter id = target.system matter id

**left outer join** k10m\_gadget\_description gadget

**on** gadget.gadget\_class = target.gadget\_class **and** gadget.gadget\_variation = target.gadget\_variation

/\*IF searchCriteriaLocale != null\*/

**and** gadget.locale id = /\*searchCriteriaLocale\*/'searchCriteriaLocale' /\*END\*/

**left outer join** imm\_department dept\_com\_sea

**on** dept\_com\_sea.company\_cd = matter\_process.apply\_auth\_company\_code **and** dept\_com\_sea.department\_set\_cd = matter\_process.apply\_auth\_company\_code **and** dept com sea.department cd = matter process.apply auth company code /\*IF searchCriteriaDate != null\*/ **and** dept\_com\_sea.start\_date <= /\*searchCriteriaDate\*/'2000/01/01' **and** dept com sea.end date > /\*searchCriteriaDate\*/'2000/01/01' /\*END\*/ /\*IF searchCriteriaLocale != null\*/

**and** dept com sea.locale id = /\*searchCriteriaLocale\*/'searchCriteriaLocale' /\*END\*/

#### **where**

target.gadget\_class = 'expenseInfo' **and** target.gadget\_variation **in** ('v03','v04')  $/*IF$  gadgetName  $!=$  null $*/$ **and** gadget.gadget\_name **like** /\*gadgetName\*/'%' **ESCAPE** '\$' /\*END\*/  $/*$ IF gadgetId != null\*/

**and** target.gadget\_id **like** /\*gadgetId\*/'%' **ESCAPE** '\$' /\*END\*/  $/*$ IF currencyCd1 != null\*/ **and** target.currency\_cd1 = /\*currencyCd1\*/'currencyCd1' /\*END\*/  $/*IF$  amountFrom  $!=$  null $*/$ **and** target.amount1 >= **CAST**(/\*amountFrom\*/'amountFrom' **as** INTEGER) /\*END\*/  $/*IF$  amountTo  $!=$  null $*/$ **and** target.amount1 < **CAST**(/\*amountTo\*/'amountTo' **as** INTEGER) /\*END\*/  $/*IF$  systemMatterId != null\*/ **and** target.system\_matter\_id = /\*systemMatterId\*/'systemMatterId' /\*END\*/  $/*$ IF startDate  $!=$  null $*/$ **and** target.start\_date >= /\*startDate\*/'startDate' /\*END\*/ /\*IF endDate != null\*/ **and** target.end date < /\*endDate\*/'endDate' /\*END\*/  $/*IF$  summary1 != null\*/ **and** target.summary1 **like** /\*summary1\*/'%' **ESCAPE** '\$' /\*END\*/  $/*IF$  summarv2  $!=$  null $*/$ **and** target.summary2 **like** /\*summary2\*/'%' **ESCAPE** '\$' /\*END\*/  $/*IF$  summary3 != null\*/ **and** target.summary3 **like** /\*summary3\*/'%' **ESCAPE** '\$' /\*END\*/  $/*IF$  summarv4  $!=$  null<sup>\*</sup>/ **and** target.summary4 **like** /\*summary4\*/'%' **ESCAPE** '\$' /\*END\*/ /\*IF applyAuthUserCode != null\*/ **and** matter process.apply auth user code = /\*applyAuthUserCode\*/'applyAuthUserCode' /\*END\*/ /\*IF applyExecuteUserCode != null\*/ **and** matter process.apply execute user code =  $/*apolyExecuteUserCode*/apolyExecuteUserCode'$ /\*END\*/ /\*IF applyAuthCompanyCode.size() > 0\*/ **and** matter\_process.apply\_auth\_company\_code **in** /\*applyAuthCompanyCode\*/('applyAuthCompanyCode') /\*END\*/  $/*IF orderBV != null*/$ **order by** /\*\$orderBy\*/ /\*END\*/

# 設定の流[れ](#page-1-0)

本項では、ReportBuilderの設定の流れを説明します。

[要件](#page-26-0) ×

<span id="page-26-11"></span><span id="page-26-10"></span><span id="page-26-9"></span><span id="page-26-8"></span><span id="page-26-7"></span><span id="page-26-6"></span><span id="page-26-5"></span><span id="page-26-4"></span> $\bar{a}$ 

- <span id="page-26-1"></span>[テーブル](#page-4-1)
- <span id="page-26-3"></span><span id="page-26-2"></span>[検索用](#page-22-0)SQL作成  $\alpha$ 
	- 検索用SQL[ファイル作成](#page-4-2)
	- [一覧表示部分](#page-0-0)SQL  $\mathbf{u}$  .
	- [検索部分](#page-0-0)SQL
	- [ソート部分](#page-0-0)SQL
	- [検索用](#page-0-0)SQL
	- [ReportBuilder](#page-5-0)定義作成
	- ReportBuilder[定義ファイル作成](#page-0-0)
	- [基本設定](#page-0-0)
	- [遷移先設定](#page-0-0)
	- [拡張設定](#page-6-1)
	- [検索設定](#page-6-2)
	- [一覧設定](#page-6-3)
	- [エクスポート設定](#page-6-4) ×.
	- [エクスポートジョブ設定](#page-6-5)
	- [サーフィス設定](#page-6-6) ×.
	- [ReportBuilder](#page-6-7)定義
- <span id="page-26-18"></span><span id="page-26-17"></span><span id="page-26-16"></span><span id="page-26-15"></span><span id="page-26-14"></span><span id="page-26-13"></span><span id="page-26-12"></span>[動作確認](#page-6-0)  $\bar{a}$ 
	- [レポート機能](#page-6-8)

#### <span id="page-26-0"></span>[要件](#page-6-9)

以下の要件があるとします。

■ ユーザがどのロールを保持しているかを確認するレポートを確認したい。

これに対応したレポートを、作成していきます。

# [テーブル](#page-6-10)

参照するテーブルは以下の通りです。

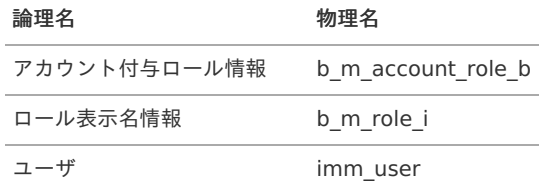

# [検索用](#page-6-11)SQL作成

はじめに、ReportBuilderで使用する検索用のSQLを作成します。

#### 検索用SQL[ファイル作成](#page-26-1)

本説明では、レポートIDを「role\_list」とします。 ファイル名は必ず「%レポートID%.sql(role\_list.sql)」とします。

#### 配置先

%ModuleProject%/src/main/resources/META-INF/sql/jp/co/slcs/kaiden/v2/generic/report/role\_list.sql

# [一覧表示部分](#page-26-2)SQ[L](#page-0-0)

一覧に表示する項目を取得します。 次の例では、「アカウント付与ロール情報」に「ロール表示名情報」、「ユーザ」を結合しています。 **select** account.user\_cd , account.role\_id , account.valid\_start\_date , account.valid\_end\_date , u.user\_name , **role**.display\_name **from** b\_m\_account\_role\_b account **left join** imm\_user u **on** u.user\_cd = account.user\_cd **and** u.locale\_id = /\*searchCriteriaLocale\*/'ja' **and** u.start date <= /\*searchCriteriaDate\*/'2000/01/01' **and** u.end date > /\*searchCriteriaDate\*/'2000/01/01' **left join** b\_m\_role\_i **role on** account.role\_id = **role**.role\_id **and role**.locale\_id = /\*searchCriteriaLocale\*/'ja'

#### [検索部分](#page-26-3)SQL

検索条件を設定します。

#### 内容

#### /\* 略 \*/

#### **where**

```
account.valid_start_date <= /*searchCriteriaDate*/'2000/01/01'
and account.valid end date > /*searchCriteriaDate*/'2000/01/01'
/*IF userCode != null*/
and account.user_cd = /*userCode*/'user_cd'
/*END*/
/*IF roleId != null*/
and account.role_id like /*roleId*/'%' ESCAPE '$'
/*END*/
/*IF displayName != null*/
and role.display_name like /*displayName*/'%' ESCAPE '$'
/*END*/
```
#### [ソート部分](#page-26-4)SQ[L](#page-0-0)

```
ソート順を設定します。
```
#### 内容

#### /\* 略 \*/

```
/*IF orderBy != null*/
order by /*$orderBy*/
/*END*/
```
#### [検索用](#page-26-5)SQL

前項までの設定を行った検索用SQLは次の様になります。

#### 内容

#### **select**

- account.user\_cd , account.role\_id
- , account.valid\_start\_date
- 
- , account.valid\_end\_date
- , u.user\_name
- , **role**.display\_name

# **from**

b\_m\_account\_role\_b account

- **left join** imm\_user u **on** u.user\_cd = account.user\_cd
- **and** u.locale\_id = /\*searchCriteriaLocale\*/'ja'
- **and** u.start date  $\lt =$  /\*searchCriteriaDate\*/'2000/01/01'
- **and** u.end date > /\*searchCriteriaDate\*/'2000/01/01'
- **left join** b\_m\_role\_i **role**
- **on** account.role\_id = **role**.role\_id **and role**.locale\_id = /\*searchCriteriaLocale\*/'ja'

#### **where**

account.valid\_start\_date <= /\*searchCriteriaDate\*/'2000/01/01' **and** account.valid\_end\_date > /\*searchCriteriaDate\*/'2000/01/01' /\*IF userCode != null\*/ **and** account.user  $cd =$ /\*userCode\*/'user cd' /\*END\*/  $/*$ IF roleId != null\*/ **and** account.role\_id **like** /\*roleId\*/'%' **ESCAPE** '\$'

#### /\*END\*/

- $/*$ IF displayName != null\*/ **and role**.display\_name **like** /\*displayName\*/'%' **ESCAPE** '\$'
- /\*END\*/  $/*$ IF orderBy != null\*/
- **order by** /\*\$orderBy\*/
- /\*END\*/

# [ReportBuilder](#page-26-6)定義作[成](#page-5-0)

続いて、ReportBuilder定義を作成します。

### ReportBuilder[定義ファイル作成](#page-26-7)

```
定義用のファイルを作成します。
ファイル名は必ず「%レポートID%.xml(role_list.xml)」とします。
```
#### 配置先

%ModuleProject%/src/main/storage/system/kaiden/generic/report/role\_list.xml

#### 内容

```
<?xml version="1.0" encoding="UTF-8"?>
<reportBuilderSettings xmlns="http://kaiden.slcs.co.jp/xmlschema/reportBuilderSettings">
</reportBuilderSettings>
```
# [基本設定](#page-26-8)

```
レポートIDを基に基本設定を行います。
```
# 内容

<?xml version="1.0" encoding="UTF-8"?> **<reportBuilderSettings** xmlns="http://kaiden.slcs.co.jp/xmlschema/reportBuilderSettings"**>** <!-- 基本設定 --> **<reportId>**role\_list**</reportId>**

- **<surfaceKey>**reportName**</surfaceKey> <resources>**service://kaiden/generic/report/role\_list**</resources>**
- **</reportBuilderSettings>**

- レポート**ID**(**reportBuilderSettings/ reportId**)  $\alpha$ 「role\_list」を設定します。
- サーフィスキー(**reportBuilderSettings/ surfaceKey**):必須 「report\_name」を設定します。 実際のサーフィスは、後述のサーフィス設定で行います。
- 認可リソース(**reportBuilderSettings/ resources**):任意 「service://kaiden/generic/report/role\_list」を設定します。 合わせて、認可設定を行います。

#### [遷移先設定](#page-26-9)

本説明では、遷移先設定は行いません。 ReportBuilderの遷移先を設定する場合は必要に応じて設定してください。

#### [拡張設定](#page-26-10)

本説明では、拡張設定は行いません。 ReportBuilderの標準機能を拡張(カスタマイズ)する場合は必要に応じて設定してください。

#### [検索設定](#page-26-11)

[検索用](index.html#basic-flow-sql)SQL作成で作成したSQLファイルを基に検索設定を行います。 検索設定で設定した項目が、SQLファイルの検索条件として渡されます。

#### 内容

```
<?xml version="1.0" encoding="UTF-8"?>
<reportBuilderSettings xmlns="http://kaiden.slcs.co.jp/xmlschema/reportBuilderSettings">
<!-- 基本設定 -->
<!-- 略 -->
<!-- 検索設定 -->
<search>
  <group surfaceKey="searchCriteriaDate">
   <elem name="searchCriteriaDate" surfaceKey="searchCriteriaDate" type="TEXT_DATE" convert="TIMESTAMP">
    <validates>
     <validate args="{'type':'date'}"/>
    </validates>
   </elem>
  </group>
  <group surfaceKey="roleId">
   <elem name="roleId" surfaceKey="roleId" type="TEXT" condition="PART_KEYWORD"/>
  </group>
  <group surfaceKey="displayName">
   <elem name="displayName" surfaceKey="displayName" type="TEXT" condition="PART_KEYWORD"/>
  </group>
  <group surfaceKey="user">
   <elem name="userCode" surfaceKey="user" type="MASTER">
    <args>
     <arg key="masterId" value="user"/>
     <arg key="extensionId" value="late_list"/>
     <arg key="searchType" value="select"/>
     <arg key="name" value="userCode"/>
     <arg key="viewName" value="userName"/>
     <arg key="criteria" value="
{'searchCriteriaDate':'searchCriteriaDate','searchType':'select','userCd':'userCode','includeBlank':'true'}"/>
     <arg key="resultChain" value="{'userCode':'userCd','userName':'userName'}"/>
     <arg key="resultValue" value="userName"/>
     <arg key="primaryTarget" value="userCode"/>
     <arg key="refreshTarget" value="searchCriteriaDate"/>
     <arg key="style" value="width:200px;"/>
    </args>
    <validates>
     <validate args="{'type':'masterBuilderExists', 'args':{'masterId':'user', 'extensionId':'late_list',
'searchCriteriaDate':'searchCriteriaDate', 'userCd':'userCode', 'includeDisabled':'true'}}"/>
    </validates>
   </elem>
  </group>
</search>
</reportBuilderSettings>
```
#### [一覧設定](#page-26-12)

[検索用](index.html#basic-flow-sql)SQL作成で作成したSQLファイルを基に一覧設定を行います。

内容

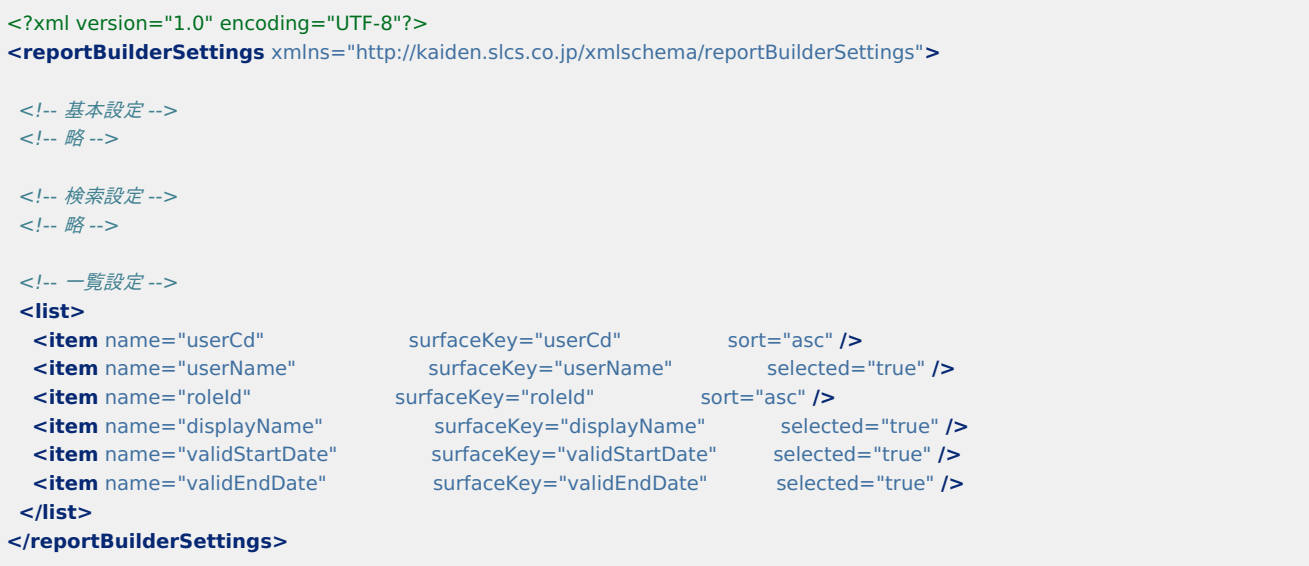

#### [エクスポート設定](#page-26-13)

本説明では、エクスポート設定は行いません。 ReportBuilderのエクスポート時、初期値を指定したい場合は必要に応じて設定してください。

#### [エクスポートジョブ設定](#page-26-14)

本説明では、エクスポートジョブ設定は行いません。 ReportBuilderのエクスポートジョブ実行時、ジョブパラメータを指定したい場合は必要に応じて設定してください。

#### [サーフィス設定](#page-26-15)

検索設定、一覧設定で使用する各項目のサーフィスを設定します。 次の例では、デフォルトのサーフィスのみ設定を行っていますが、 複数ロケール用の設定を行う場合は、「[サーフィス設定](index.html#basic-settings-surface)」を参考に設定を行ってください。

#### 内容

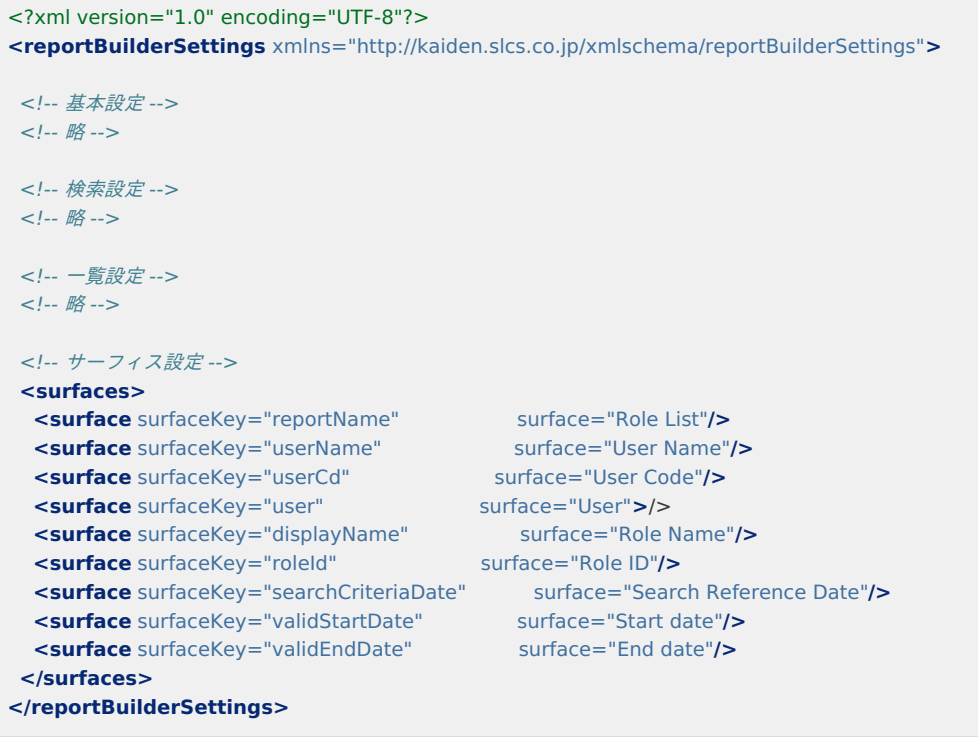

#### [ReportBuilder](#page-26-16)定[義](#page-6-7)

```
<?xml version="1.0" encoding="UTF-8"?>
<reportBuilderSettings xmlns="http://kaiden.slcs.co.jp/xmlschema/reportBuilderSettings">
<!-- 基本設定 -->
<reportId>role_list</reportId>
<surfaceKey>reportName</surfaceKey>
<resources>service://kaiden/generic/report/role_list</resources>
<!-- 検索設定 -->
<search>
  <group surfaceKey="searchCriteriaDate">
   <elem name="searchCriteriaDate" surfaceKey="searchCriteriaDate" type="TEXT_DATE" convert="TIMESTAMP">
    <validates>
     <validate args="{'type':'date'}"/>
    </validates>
   </elem>
  </group>
  <group surfaceKey="roleId">
   <elem name="roleId" surfaceKey="roleId" type="TEXT" condition="PART_KEYWORD"/>
  </group>
  <group surfaceKey="displayName">
   <elem name="displayName" surfaceKey="displayName" type="TEXT" condition="PART_KEYWORD"/>
  </group>
  <group surfaceKey="user">
   <elem name="userCode" surfaceKey="user" type="MASTER">
    <args>
     <arg key="masterId" value="user"/>
     <arg key="extensionId" value="late_list"/>
     <arg key="searchType" value="select"/>
     <arg key="name" value="userCode"/>
     <arg key="viewName" value="userName"/>
     <arg key="criteria" value="
{'searchCriteriaDate':'searchCriteriaDate','searchType':'select','userCd':'userCode','includeBlank':'true'}"/>
     <arg key="resultChain" value="{'userCode':'userCd','userName':'userName'}"/>
     <arg key="resultValue" value="userName"/>
     <arg key="primaryTarget" value="userCode"/>
     <arg key="refreshTarget" value="searchCriteriaDate"/>
     <arg key="style" value="width:200px;"/>
    </args>
    <validates>
     <validate args="{'type':'masterBuilderExists', 'args':{'masterId':'user', 'extensionId':'late_list',
'searchCriteriaDate':'searchCriteriaDate', 'userCd':'userCode', 'includeDisabled':'true'}}"/>
    </validates>
   </elem>
  </group>
</search>
<!-- 一覧設定 -->
 <list>
  <item name="userCd" surfaceKey="userCd" sort="asc" />
  <item name="userName" surfaceKey="userName" selected="true" />
  Example 12 Normal Surface Server Surface Server Surface Server Surface Server Surface Key = "roleId" sort="asc" /><br>
SurfaceKey="roleId" surfaceKey="displayName" select
  <item name="displayName" surfaceKey="displayName" selected="true" />
  <item name="validStartDate" surfaceKey="validStartDate" selected="true" />
  <item name="validEndDate" surfaceKey="validEndDate" selected="true" />
</list>
<!-- サーフィス設定 -->
<surfaces>
  <surface surfaceKey="reportName" surface="Role List"/>
  Example:<br>
Example:<br>
Example:<br>
Example:<br>
Example:<br>
Example:<br>
Example:<br>
Surface="User Code"/><br>
Surface="User Code"/><br>
Surface="User">/><br>
surface="Role Name"/><br>
surface="Role Name"/>
 <surface surfaceKey="userCd" surface="User Code"/>
  <surface surfaceKey="user" surface="User">/>
  <surface surfaceKey="displayName" surface="Role Name"/>
  <surface surfaceKey="roleId" surface="Role ID"/>
  <surface surfaceKey="searchCriteriaDate" surface="Search Reference Date"/>
  <surface surfaceKey="validStartDate" surface="Start date"/>
  <surface surfaceKey="validEndDate" surface="End date"/>
</surfaces>
</reportBuilderSettings>
```
これまでに設定した内容を動作確認します。

#### 配置先

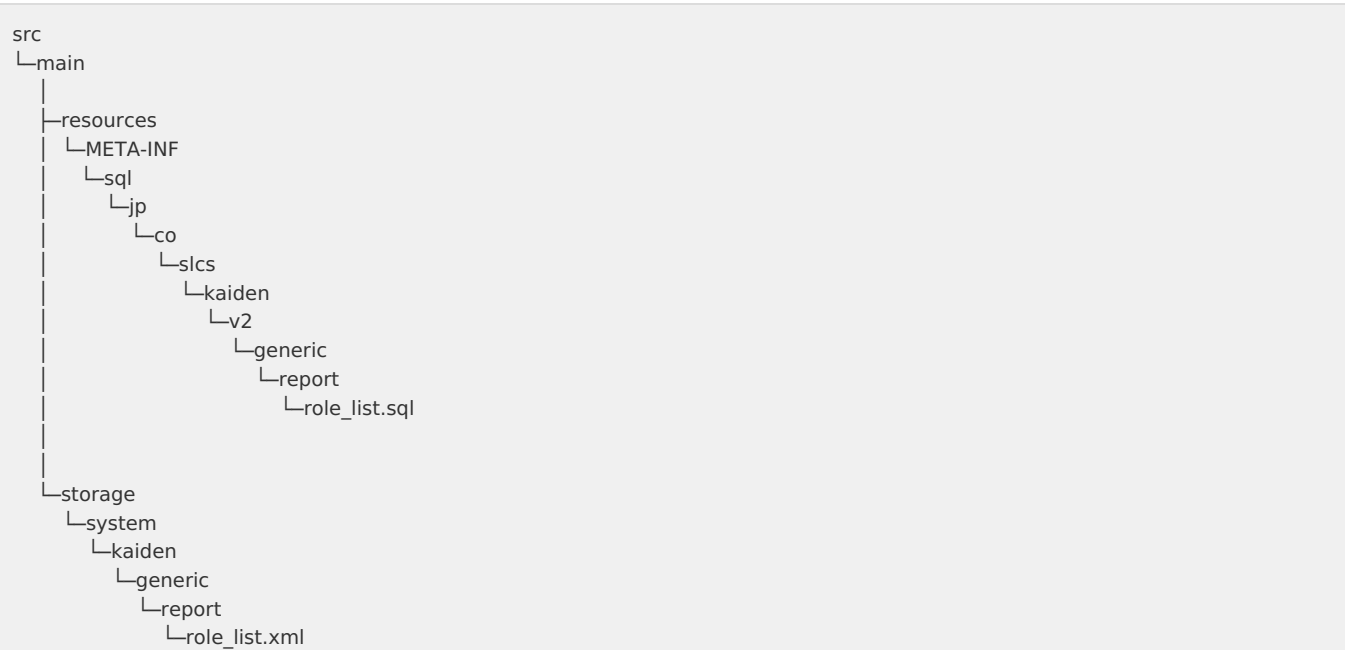

### [レポート機能](#page-26-18)

レポート機能は、次の手順で動作確認を行います。

### 1. 認可リソース作成・設定

ReportBuilder定義で設定した認可リソース「service://kaiden/generic/report/role\_list」を設定し、検証用のユーザに設定します。 また、認可リソース「service://kaiden/generic/report」を検証用のユーザに設定します。

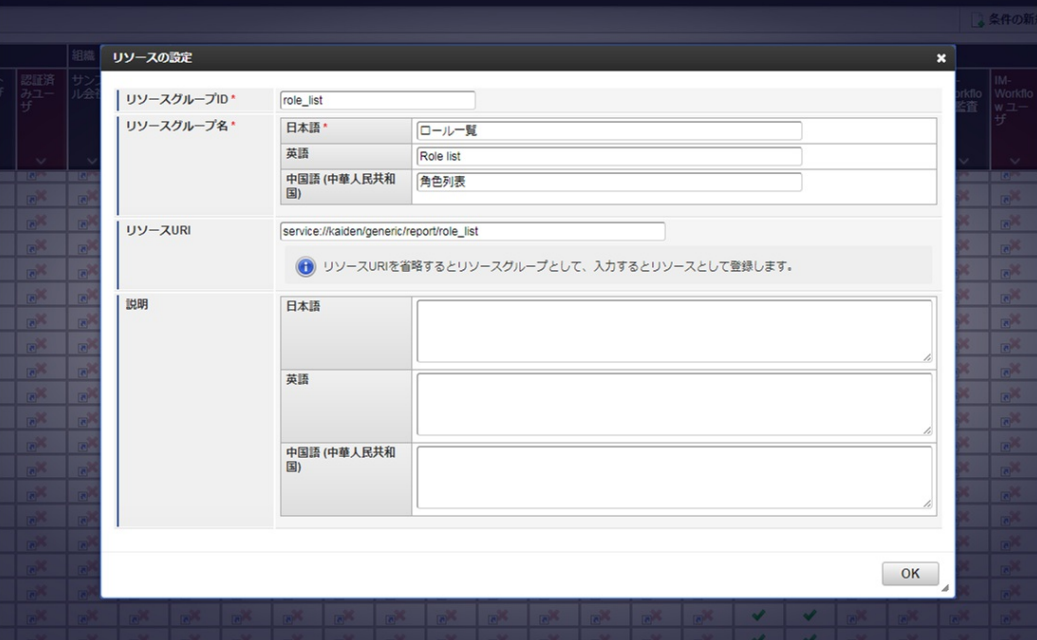

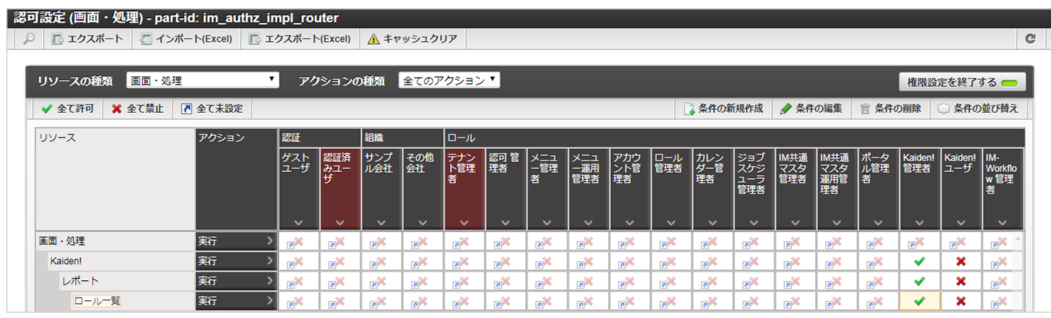

#### 2. レポート機能表示

「http://<HOST>:<PORT>/<CONTEXT\_PATH>/kaiden/v2/generic/report?reportId=role\_list」にアクセスし、レポート画面を 表示します。

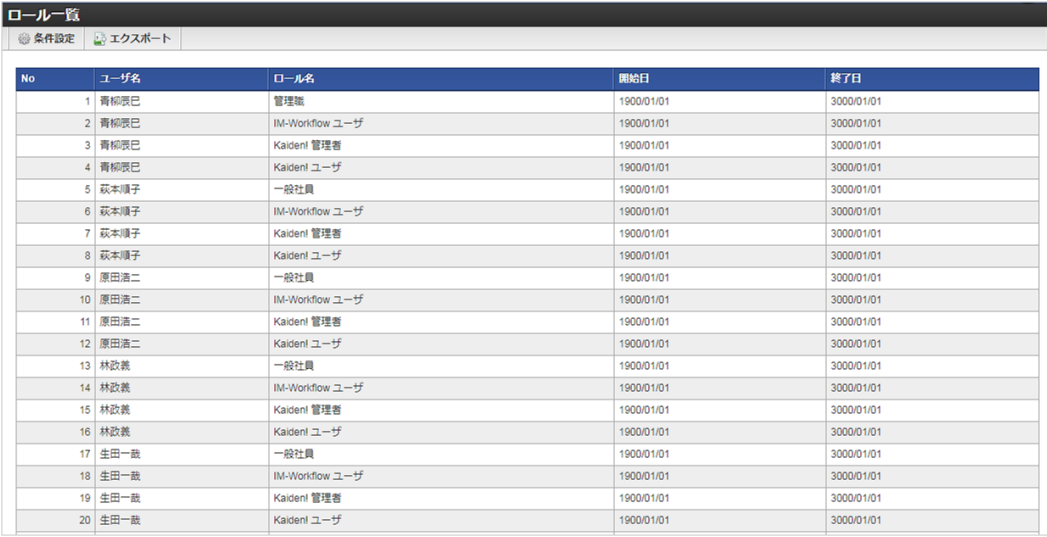

#### 3. 動作確認

一覧の表示や検索が正しく行われることを確認します。

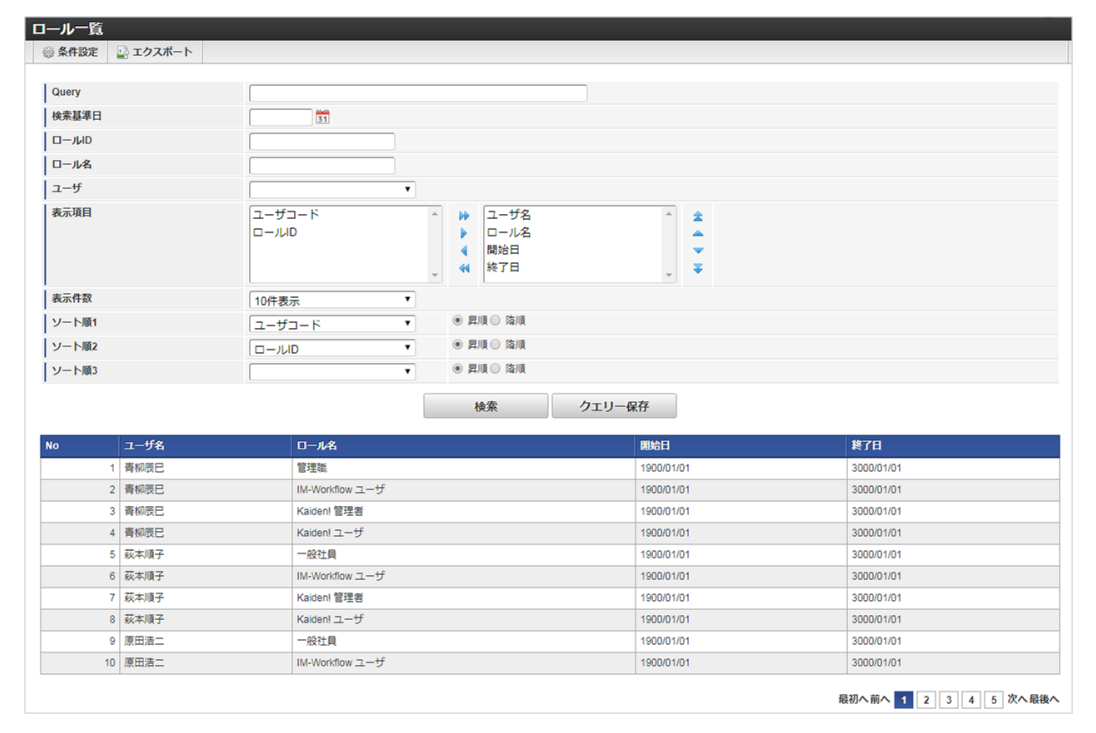

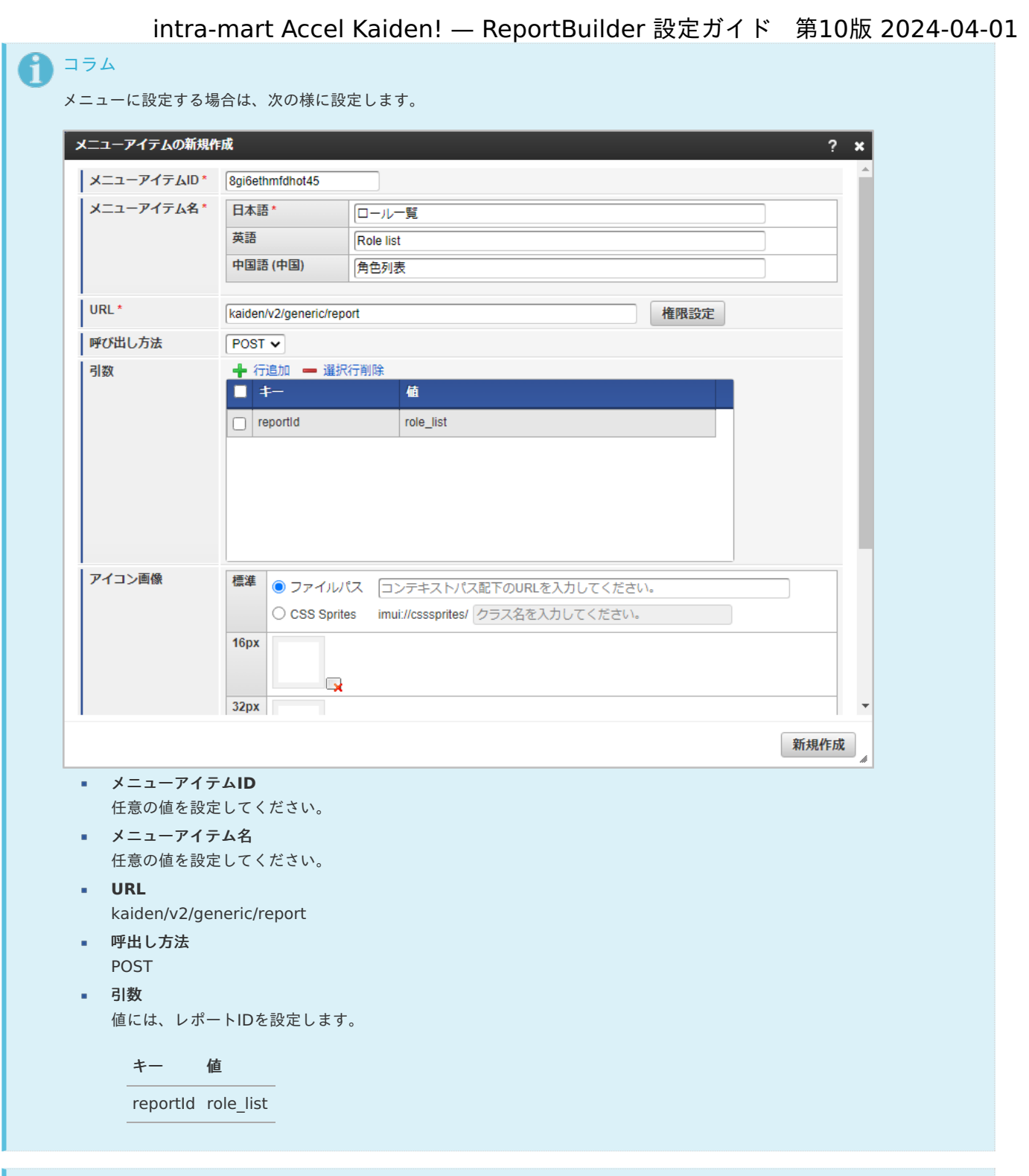

# 1コラム

レポートのエクスポートジョブの実行方法は、『intra-mart Accel Kaiden! [レポート操作ガイド](http://www.intra-mart.jp/document/library/iak/public/kaiden_report_guide/index.html)』-「レポート関連ジョ ブ」-「レポートエクスポート」を参照してください。

# <span id="page-37-0"></span>REST API

REST APIについて説明します。

### REST APIについ[て](#page-1-0)

ReportBuilderが提供するREST APIは、HTTPプロトコルを使用し、ReportBuilderに関する様々な処理を呼び出すことが可能です。 また、REST APIは全ての呼び出し先に対し認可リソースを持ちます。 REST APIとして利用可能な機能は以下のとおりです。

- 検索
- 検索結果件数取得
- エクスポート  $\mathbf{r}$
- クエリー情報取得

# エンドポイントプレフィック[ス](#page-4-0)

REST APIは以下の通り呼び出してください。 プロトコル、ホスト名、ポート番号、コンテキストパスは環境にあわせて置き換えてください。

http(s)://{HOST}:{PORT}/{CONTEXT\_PATH}/kaiden/v2/api/generic/report/....

# リクエストパラメータ共通仕[様](#page-4-1)

- 仕様に沿わない構造やプロパティ名の情報が含まれる場合、予期せぬ動作になる可能性があります。
- 各レポートのレポートIDを確認する場合、『intra-mart Accel Kaiden! [レポート操作ガイド](http://www.intra-mart.jp/document/library/iak/public/kaiden_report_guide/index.html)』-「リファレンス」-「レポート一覧」を × 参照してください。

# レスポンスデータ共通仕[様](#page-4-2)

値が存在しない場合(ブランク文字列やnull)、プロパティそのものが含まれません。  $\mathbf{r}$ 

### エンドポイン[ト](#page-0-0)

- [検索](index.html#document-texts/api/rest_api/search) ×.
- [検索結果件数取得](index.html#document-texts/api/rest_api/count)
- [エクスポート](index.html#document-texts/api/rest_api/export)
- [クエリー情報取得](index.html#document-texts/api/rest_api/query)

# 指定可能なエレメントタイプと属性[値](#page-1-0)

ReportBuilder定義の「検索設定」で指定可能なエレメントタイプとエレメント属性は次の通りです。

- intra-mart Accel Kaiden![標準のフィールドタイプ](#page-41-0)
	- [テキストボックス](#page-38-0) [ type : TEXT ]
	- テキストボックス (数値) [ type : TEXT\_NUMERIC ]
	- テキストボックス (コード) [ type : TEXT CODE ]
	- テキストボックス (日付) [ type : TEXT DATE ]
	- テキストボックス (時間) [ type : TEXT\_TIME ]
	- テキストボックス (パスワード) [ type : TEXT\_PASSWORD ]
	- テキストボックス (Hidden) [ type : TEXT\_HIDDEN ]
	- [テキストエリア](#page-41-1) [ type : TEXTAREA ]
	- [チェックボックス](#page-41-2) [ type : CHECKBOX ]
	- [ラジオボタン](#page-41-3) [ type : RADIO ]
	- [サーフィス](#page-42-0) [ type : SURFACE ]
	- [マスタ検索](#page-42-1) [ type : MASTER ]
	- [アイコン](#page-43-0) [ type : ICON ]

intra-mart Accel Kaiden![標準のフィールドタイプ](#page-4-0)

本項では、intra-mart Accel Kaiden!で提供しているフィールドタイプと設定方法を説明します。

# <span id="page-38-0"></span>[テキストボックス](#page-4-1) [ type : TEXT [\]](#page-38-0)

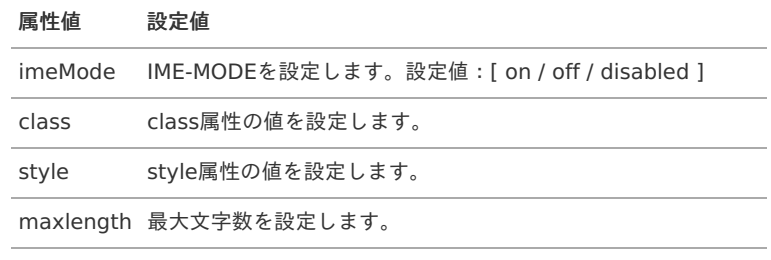

#### 設定方法(例)

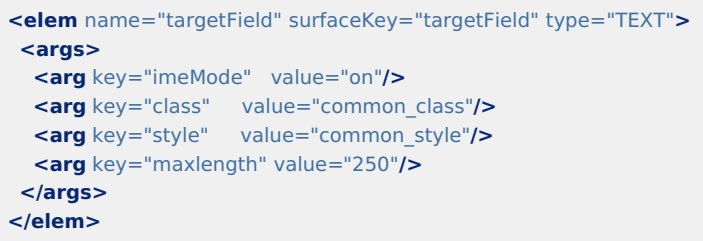

#### <span id="page-38-1"></span>テキストボックス (数値) [ type : TEXT\_NUMERIC [\]](#page-38-1)

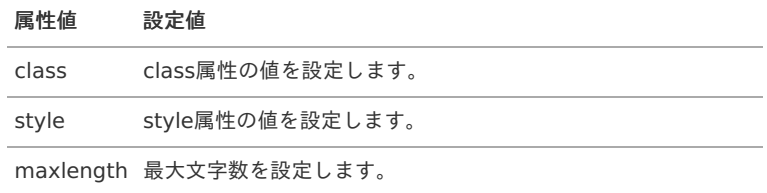

```
<elem name="targetField" surfaceKey="targetField" type="TEXT_NUMERIC">
 <args>
  <arg key="class" value="common_class"/>
 <arg key="style" value="common_style"/>
 <arg key="maxlength" value="100"/>
</args>
</elem>
```
# <span id="page-39-0"></span>[テキストボックス\(コード\)](#page-0-0) [ type : TEXT\_CODE [\]](#page-39-0)

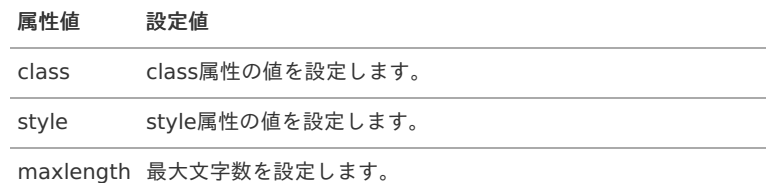

#### 設定方法(例)

```
<elem name="targetField" surfaceKey="targetField" type="TEXT_CODE">
 <args>
  <arg key="class" value="common_class"/>
  <arg key="style" value="common_style"/>
 <arg key="maxlength" value="100"/>
</args>
</elem>
```
# <span id="page-39-1"></span>テキストボックス (日付) [ type : TEXT DATE [\]](#page-39-1)

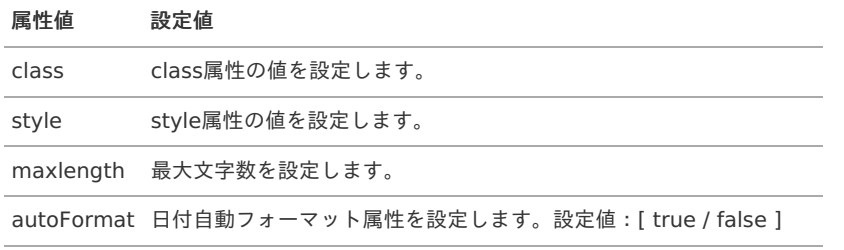

#### 設定方法(例)

```
<elem name="targetField" surfaceKey="targetField" type="TEXT_DATE">
<args>
  <arg key="class" value="common_class"/>
  <arg key="style" value="common_style"/>
 <arg key="autoFormat" value="true"/>
 </args>
</elem>
```
#### f) コラム

#### 日付自動フォーマットについて

日付自動フォーマット属性に「true」を設定した場合、フォーカスアウト時に次の様なフォーマット変換が行われます。 (次の例はシステム日付が「2017/07/10」の場合の例です。)

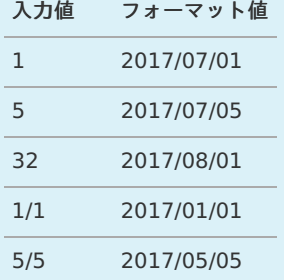

# <span id="page-40-0"></span>[テキストボックス\(時間\)](#page-0-0) [ type : TEXT\_TIME [\]](#page-40-0) intra-mart Accel Kaiden! — ReportBuilder 設定ガイド 第10版 2024-04-01

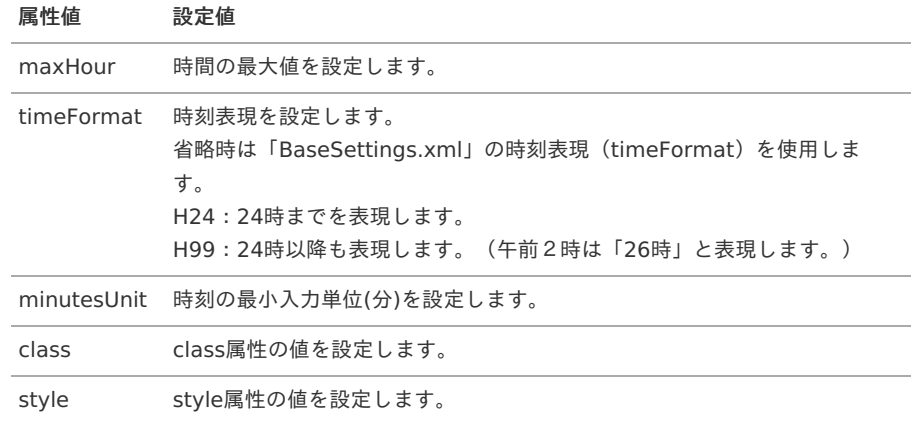

### 設定方法(例)

```
<elem name="targetField" surfaceKey="targetField" type="TEXT_TIME">
 <args>
 <arg key="maxHour" value="24"/>
 <arg key="timeFormat" value="H99"/>
 <arg key="minutesUnit" value="10"/>
 <arg key="class" value="common_class"/>
 <arg key="style" value="common_style"/>
</args>
</elem>
```
# <span id="page-40-1"></span>[テキストボックス\(パスワード\)](#page-0-0) [ type : TEXT\_PASSWORD [\]](#page-40-1)

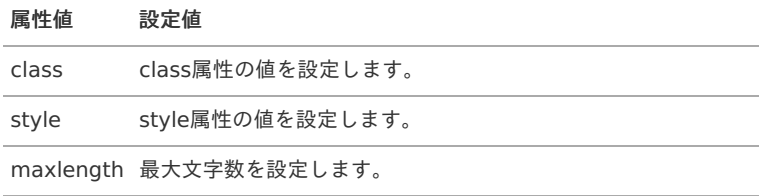

#### 設定方法(例)

```
<elem name="targetField" surfaceKey="targetField" type="TEXT_PASSWORD">
<args>
 <arg key="class" value="common_class"/>
 <arg key="style" value="common_style"/>
 <arg key="maxlength" value="100"/>
</args>
</elem>
```
#### <span id="page-40-2"></span>[テキストボックス\(](#page-0-0)Hidden) [ type : TEXT\_HIDDEN [\]](#page-40-2)

#### 属性値 設定値

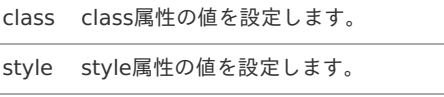

```
<elem name="targetField" surfaceKey="targetField" type="TEXT_HIDDEN">
<args>
  <arg key="class" value="common_class"/>
  <arg key="style" value="common_style"/>
</args>
</elem>
```
<span id="page-41-1"></span><span id="page-41-0"></span>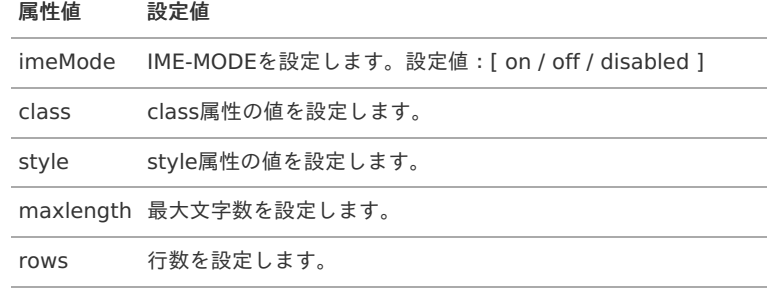

#### 設定方法(例)

**<elem** name="targetField" surfaceKey="targetField" type="TEXTAREA"**> <args> <arg** key="imeMode" value="on"**/> <arg** key="class" value="common\_class"**/> <arg** key="style" value="common\_style"**/> <arg** key="maxlength" value="100"**/> <arg** key="rows" value="10"**/> </args> </elem>**

# <span id="page-41-2"></span>[チェックボックス](#page-0-0) [ type : CHECKBOX [\]](#page-41-2)

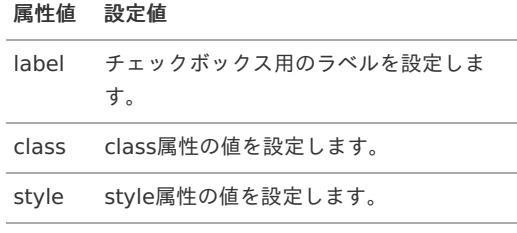

#### 設定方法(例)

```
<elem name="targetField" surfaceKey="targetField" type="CHECKBOX">
 <args>
  <arg key="label" value="targetField"/>
  <arg key="class" value="common_class"/>
 <arg key="class_pc" value="pc_mode_class"/>
 <arg key="class_sp" value="sp_mode_class"/>
 <arg key="style" value="common_style"/>
 <arg key="style_pc" value="pc_mode_style"/>
 <arg key="style_sp" value="sp_mode_style"/>
 <arg key="value" value=""/>
 <arg key="readonly" value="false"/>
 <arg key="disabled" value="false"/>
 </args>
</elem>
```
# コラム

チェックボックス用のラベルはサーフィスキーを設定することで、画面表示時などにサーフィス変換して使用されます。

### <span id="page-41-3"></span>[ラジオボタン](#page-6-1) [ type : RADIO [\]](#page-41-3)

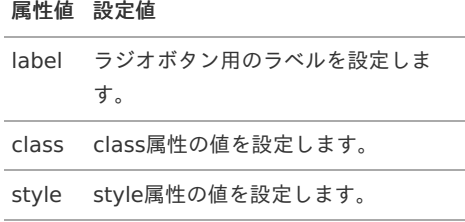

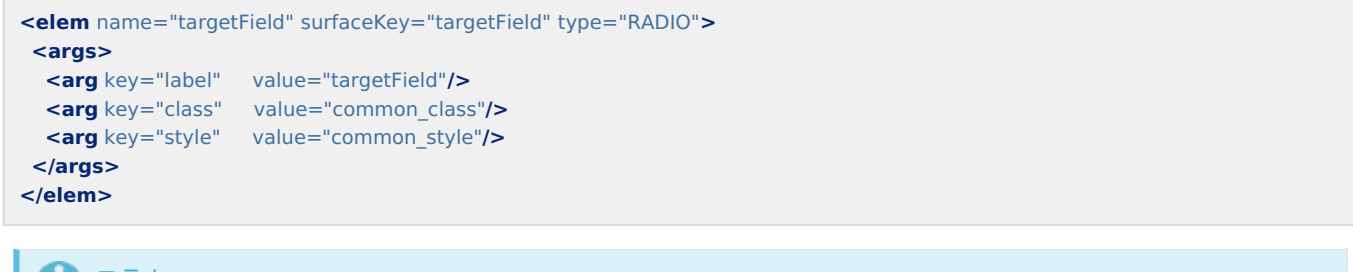

å コラム

ラジオボタン用のラベルはサーフィスキーを設定することで、画面表示時などにサーフィス変換して使用されます。

### <span id="page-42-0"></span>[サーフィス](#page-6-2) [ type : SURFACE [\]](#page-42-0)

#### 属性値 設定値

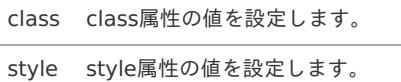

#### 設定方法(例)

**<elem** name="targetField" surfaceKey="targetField" type="SURFACE"**> <args> <arg** key="class" value="common\_class"**/> <arg** key="style" value="common\_style"**/> </args> </elem>**

コラム

表示されるサーフィスは、検索設定のサーフィスキーを使用します。

### <span id="page-42-1"></span>[マスタ検索](#page-6-3) [ type : MASTER [\]](#page-42-1)

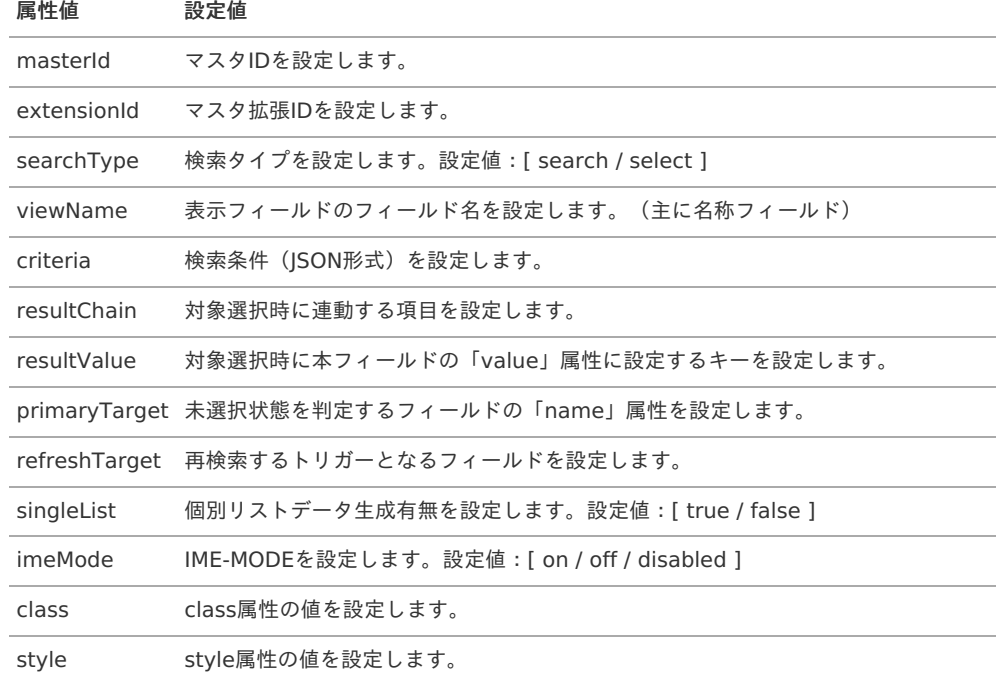

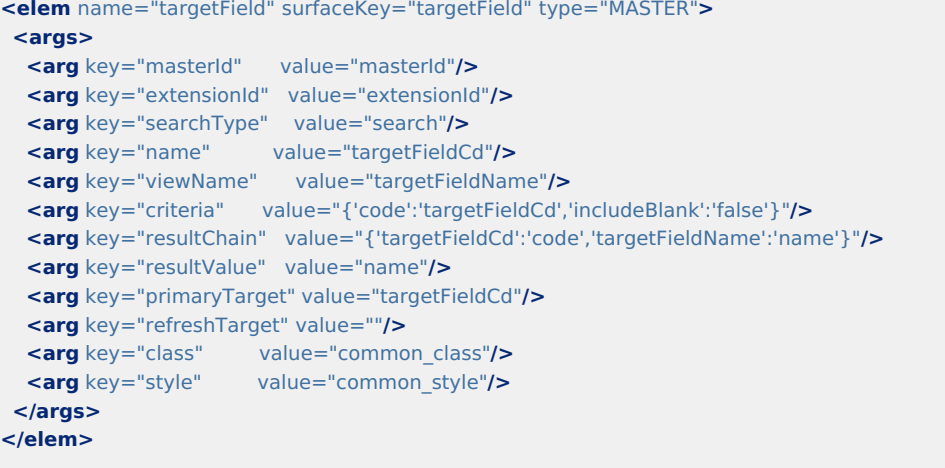

# <span id="page-43-0"></span>[アイコン](#page-6-4) [ type : ICON [\]](#page-43-0)

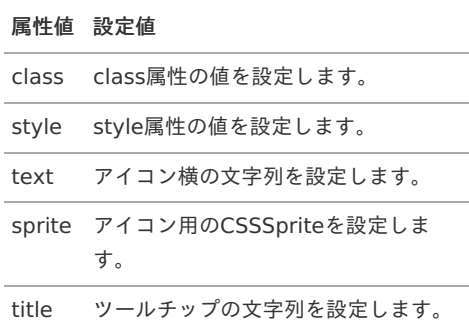

### 設定方法(例)

```
<elem name="targetField" surfaceKey="targetField" type="ICON">
 <args>
  <arg key="class" value="common_class"/>
  <arg key="style" value="common_style"/>
  <arg key="text" value="text_surface_key"/>
  <arg key="sprite" value="css_sprite"/>
  <arg key="title" value="title_surface_key"/>
 <arg key="readonly" value="false"/>
 <arg key="disabled" value="false"/>
 </args>
</elem>
```
コラム i

> アイコン横の文字列、ツールチップの文字列はサーフィスキーを設定することで、 画面表示時などにサーフィス変換して使用されます。

# 検索設定項目値のコンバー[ト](#page-1-0)

ReportBuilder定義の「検索設定」で指定可能なコンバート設定は次の通りです。 画面に入力した値を設定どおりにコンバート処理してDBに渡します。

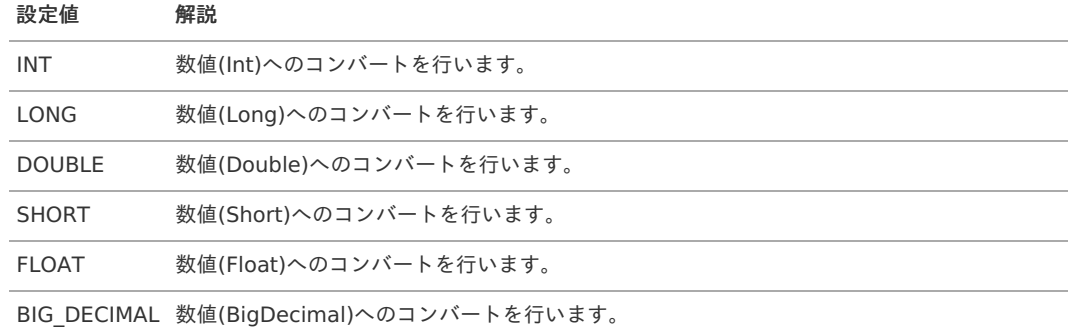

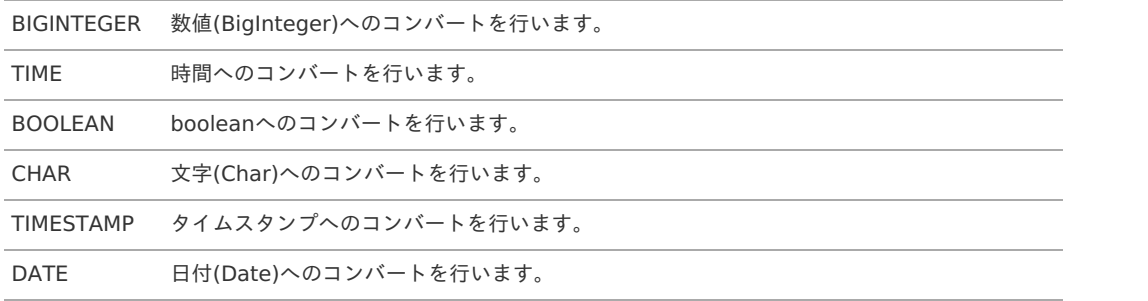

# 指定可能なジョブパラメー[タ](#page-1-0)

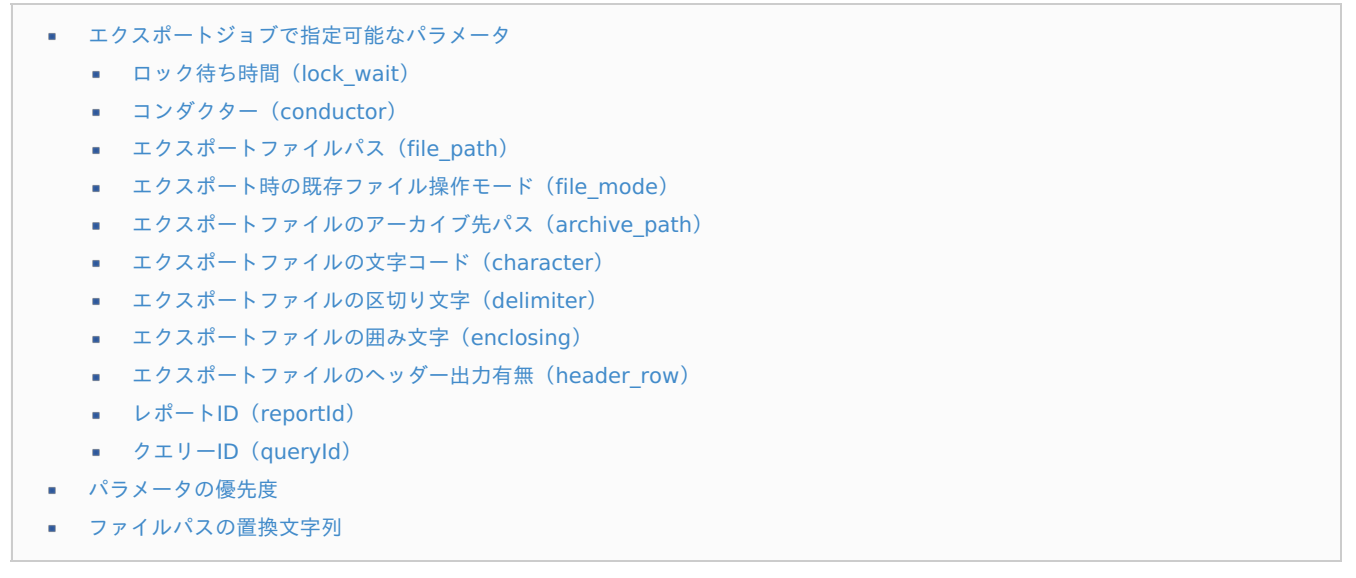

# [エクスポートジョブで指定可能なパラメータ](#page-0-0)

エクスポートジョブでは、次のパラメータが指定可能です。

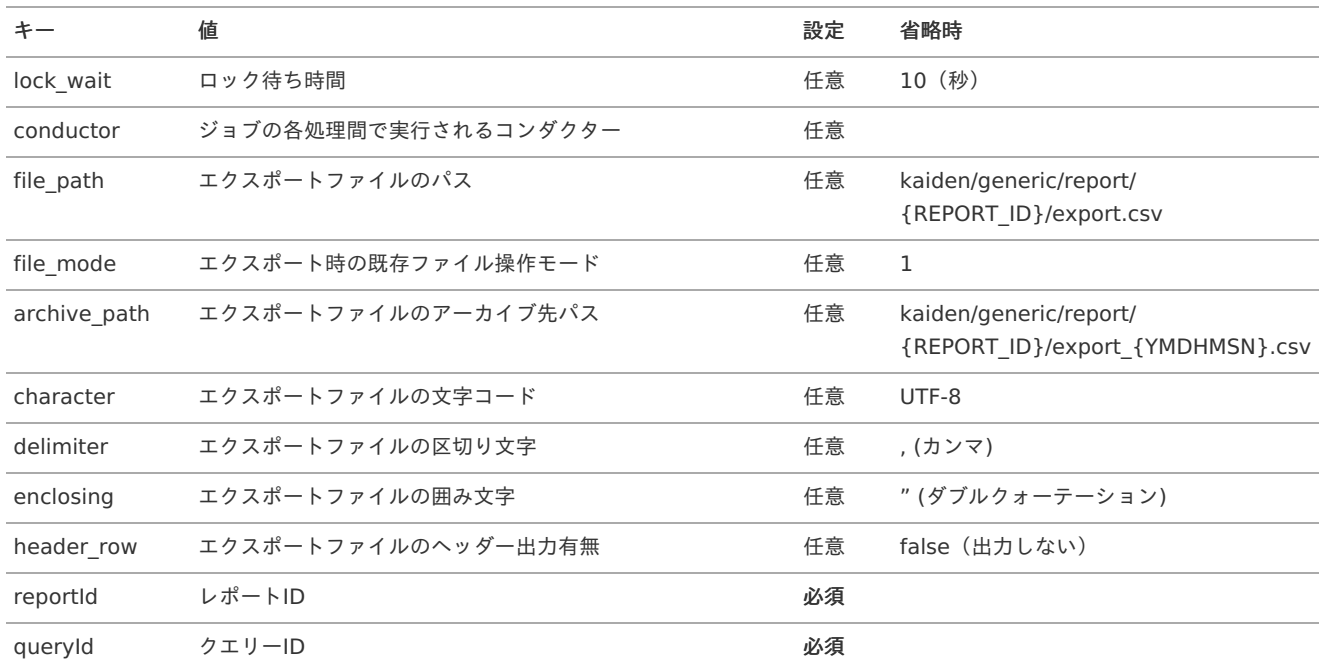

# <span id="page-44-0"></span>[ロック待ち時間\(](#page-0-0)lock\_wait[\)](#page-44-0)

ロックキー「%ジョブID%\_%レポートID%」でアプリケーションがロックされていた場合の待ち時間(秒)を設定します。

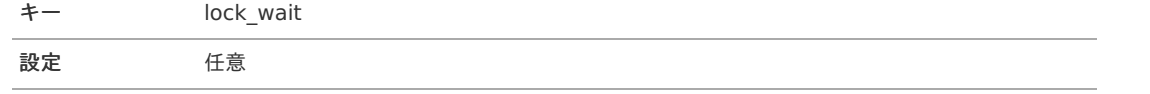

<span id="page-45-0"></span>設定値(省略時) 数値 (10)

#### <span id="page-45-1"></span>[コンダクター\(](#page-0-0)conductor[\)](#page-45-1)

ジョブの各処理間で実行されるコンダクターのコンポーネント名を設定します。 本パラメータは、カンマ区切りで複数指定可能です。

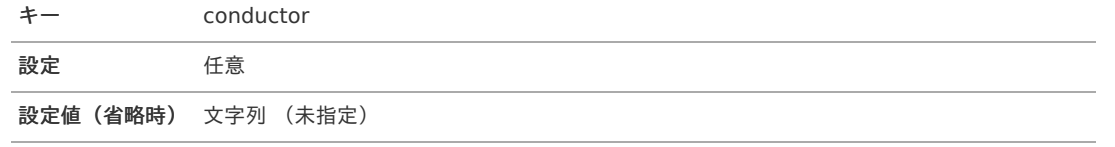

# コラム

AbstractGenericJobConductorを継承したクラスのコンポーネント名を指定してください。

#### <span id="page-45-2"></span>[エクスポートファイルパス\(](#page-0-0)file\_path[\)](#page-45-2)

エクスポートファイルのファイルパスを設定します。 ファイルパスは、パブリックストレージからのパスを指定してください。

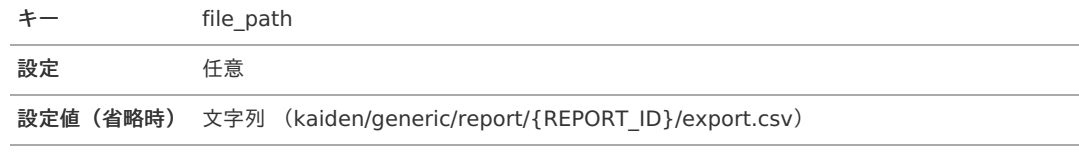

# コラム

「{REPORT ID}」などの置換文字列の詳細は「[ファイルパスの置換文字列](index.html#reference-jobparam-replace-str)」を参照してください。

### <span id="page-45-3"></span>[エクスポート時の既存ファイル操作モード\(](#page-0-0)file\_mode[\)](#page-45-3)

エクスポート時の既存ファイル操作モードを設定します。

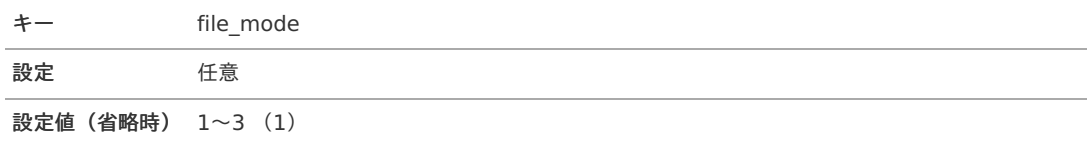

#### 設定可能なエクスポート時の既存ファイル操作モードと処理概要

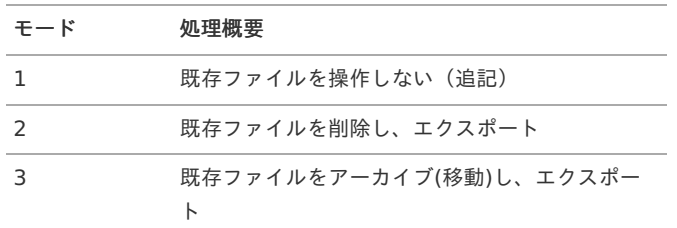

#### <span id="page-45-4"></span>[エクスポートファイルのアーカイブ先パス\(](#page-0-0)archive\_path[\)](#page-45-4)

ファイル操作モードでアーカイブを指定した場合のエクスポートファイルのアーカイブ先パスを設定します。 アーカイブ先ファイルパスは、パブリックストレージからのパスを指定してください。

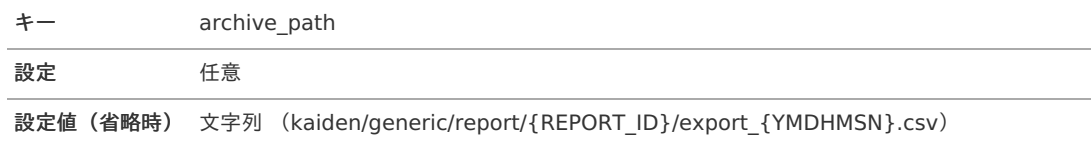

コラム 「{REPORT\_ID}」などの置換文字列の詳細は「[ファイルパスの置換文字列](index.html#reference-jobparam-replace-str)」を参照してください。

## <span id="page-46-0"></span>[エクスポートファイルの文字コード\(](#page-0-0)character[\)](#page-46-0)

エクスポートファイルの文字コードを設定します。

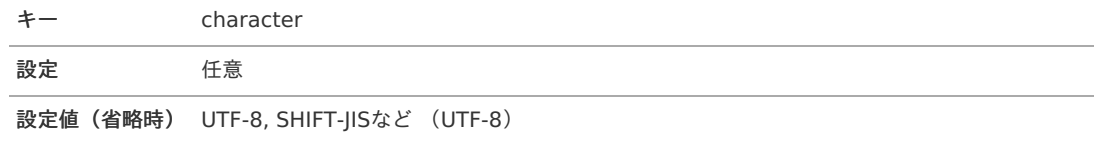

#### <span id="page-46-1"></span>[エクスポートファイルの区切り文字\(](#page-6-1)delimiter[\)](#page-46-1)

エクスポートファイルの区切り文字を設定します。

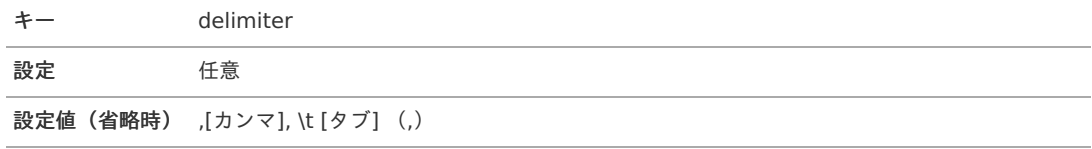

# <span id="page-46-2"></span>[エクスポートファイルの囲み文字\(](#page-6-2)enclosing)

エクスポートファイルの囲み文字を設定します。

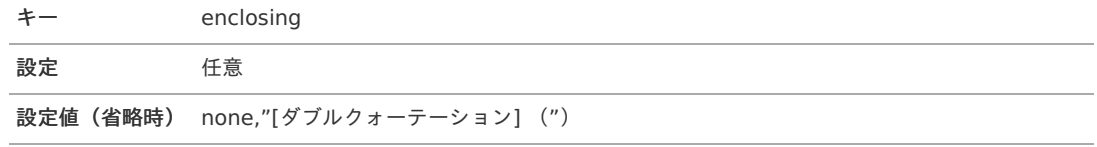

#### <span id="page-46-3"></span>[エクスポートファイルのヘッダー出力有無\(](#page-6-3)header\_row[\)](#page-46-3)

エクスポートファイルの読込開始行数を設定します。

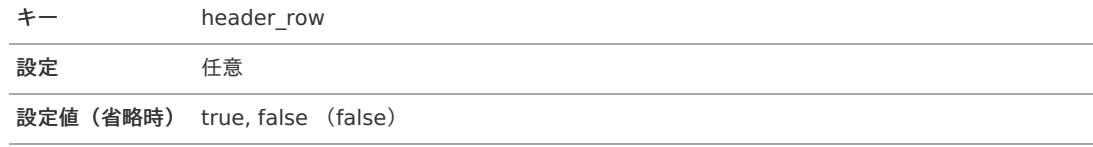

## <span id="page-46-4"></span>[レポート](#page-6-4)ID(reportId[\)](#page-46-4)

エクスポートを行うレポートのレポートIDを設定します。

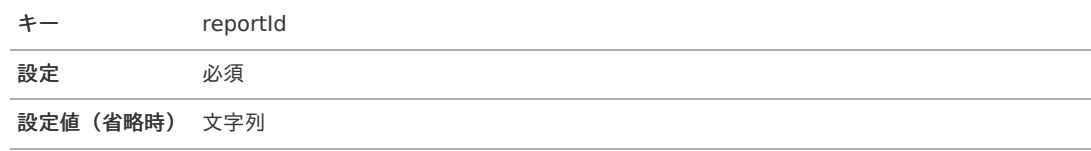

# <span id="page-46-5"></span>[クエリー](#page-6-5)ID(queryId[\)](#page-46-5)

エクスポートを行うレポートのクエリーIDを設定します。

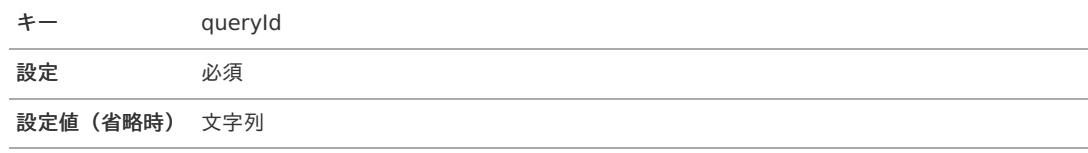

[パラメータの優先度](#page-6-6)

指定したパラメータの優先度は次の通りです。 intra-mart Accel Kaiden! — ReportBuilder 設定ガイド 第10版 2024-04-01

- 1. ジョブ(ネット)パラメータ
- 2. [エクスポートジョブ設定](index.html#basic-settings-exportjob)
- 3. 初期値(省略時の値)

### <span id="page-47-0"></span>[ファイルパスの置換文字列](#page-6-7)

各ファイルパスには次の置換文字列が使用可能です。 いずれも置換内容にあたる値が設定されていない場合は置換処理を行いません。

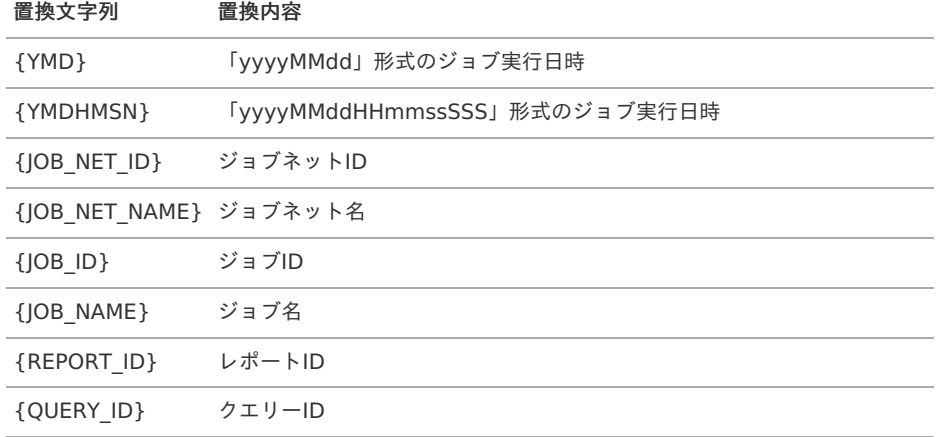

# ドリルダウ[ン](#page-1-0)

ReportBuilder定義で、ドリルダウンするレポートを指定した場合、次の通り動作します。

1. 「組織別休暇取得日数合計」を例に説明します。 「組織別休暇取得日数合計」を表示して、検索結果をクリックします。

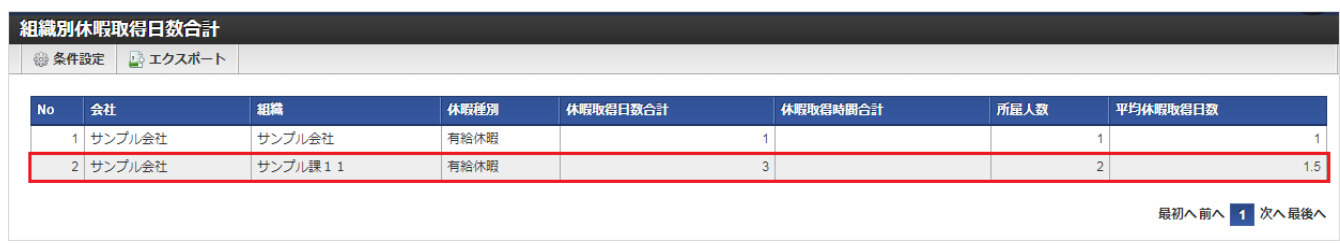

2. クリックした行の「会社」、「組織」、「休暇種別」を検索条件として絞り込んだ、「従業員別休暇取得日数合計」が表示されます。

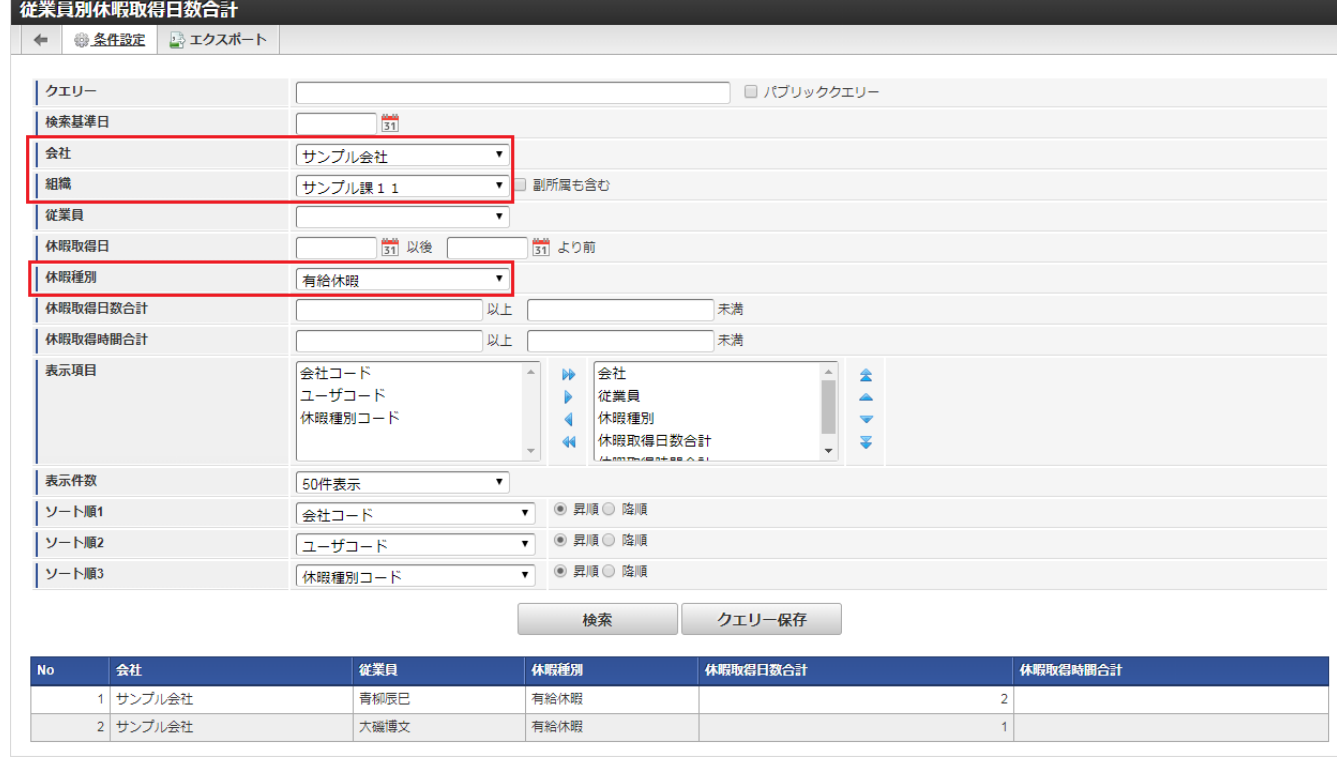

# コラム

ドリルダウン元の一覧設定の項目名が、ドリルダウン先の検索設定の項目名と一致する場合、ドリルダウン元の値が ドリルダウン先の検索設定の各項目に設定されて検索を実施します。

# 一覧設定項目値のコンバー[ト](#page-1-0)

ReportBuilder定義の「一覧設定」で指定可能なコンバート設定は次の通りです。 DBから取得した値をコンバート処理して画面に渡します。

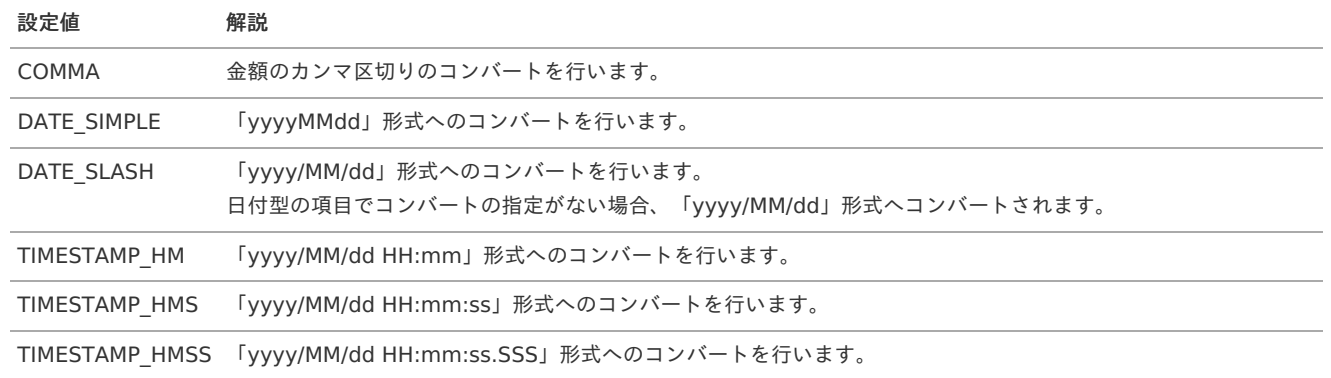

# 2.0.12以前のバージョン(SAStruts+S2JDBC)から2.0.13以降のバージョン (SpringMVC+Mirage-SQL)へアップデートする際の注意[点](#page-49-1)

### 概要

2.0.12以前のバージョン(SAStruts+S2JDBCの開発モデル)から2.0.13以降のバージョン(SpringMVC+Mirage-SQLの開発モデル)へアップ デートする際の注意点を説明します。

カスタマイズしたReportBuilderをアップデート後も使用する場合、当項に従い修正してください。

### ReportBuilder定[義](#page-5-0)

カスタマイズしたReportBuilder定義の修正方法を説明します。

# <span id="page-49-1"></span>拡張設[定](#page-4-0)

拡張設定に、標準で提供しているJavaのクラス、SQLパス、JSPパスを設定している場合、次の通り修正してください。

- Javaのクラス 「jp.co.slcs.kaiden2.」の部分を「jp.co.slcs.kaiden.v2.」に変更してください。 SQLパス ×
- 「META-INF/sql/jp/co/slcs/kaiden2/」の部分を「META-INF/sql/jp/co/slcs/kaiden/v2/」に変更してください。
- JSPパス × 「/WEB-INF/view/kaiden2」の部分を「/WEB-INF/views/kaiden/v2」に変更してください。

# 検索用SQ[L](#page-22-0)

検索用SQLをカスタマイズしている場合、次の格納先にSQLを移動してください。 ReportBuilder定義の拡張設定にSQLパスを設定している場合、格納先の移動は不要です。

**%ModuleProject%/src/main/resources/META-INF/sql/jp/co/slcs/kaiden/v2/generic/report/%**レポート**ID%.sql** (レポートIDには、ReportBuilder定義で設定したレポートIDを指定してください。)

### 動作確[認](#page-4-1)

カスタマイズしたReportBuilderの動作を確認する場合、メニューのURLを「kaiden/generic/report」から「kaiden/v2/generic/report」 に変更してください。

ReportBuilder定義の拡張設定にControllerクラス(URL)を設定している場合、URLの変更は不要です。

### <span id="page-49-0"></span>Java、JSPソース

Java、JSPソースを拡張している場合、『intra-mart Accel Kaiden! [プログラミングガイド](http://www.intra-mart.jp/document/library/iak/public/kaiden_programming_guide/index.html)』の「カスタマイズ時の注意事項」を参照して修 正してください。